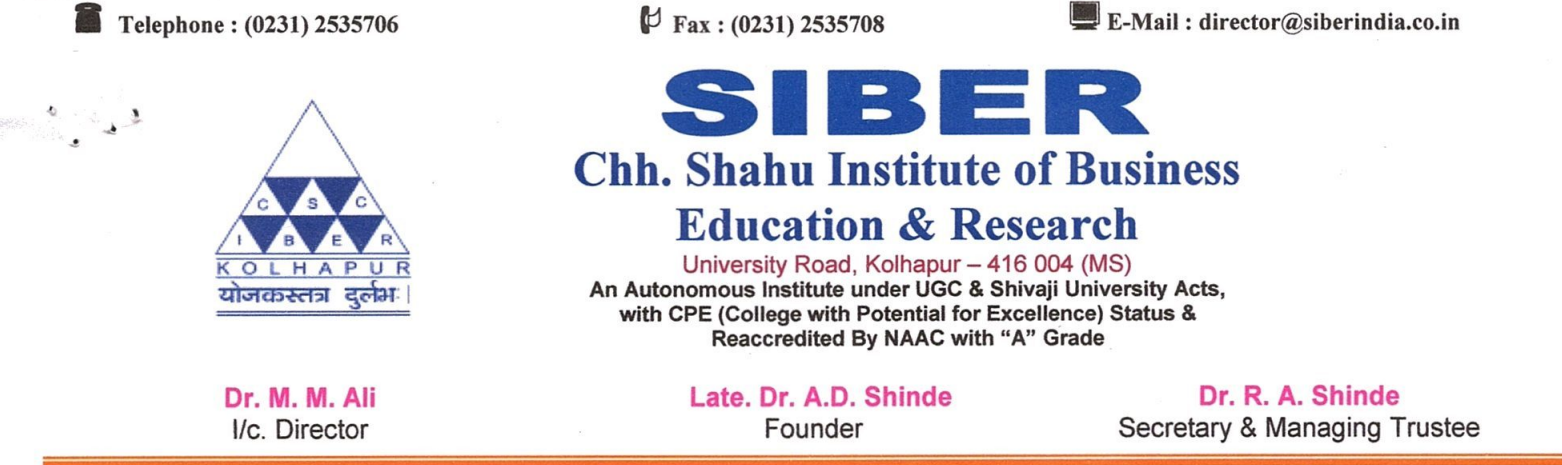

Ref:- SIBER/EXAM SOFTWARE/2015-16/613

Date:25-04-2016

To, Compserv Consultants Pvt. Ltd., **KOLHAPUR** 

#### Sub: - Work Order for Digital Evalution System of Exam Section

Dear Sir,

With reference to your quotation dated 15/04/2016, we are pleased to place order, for the Digital Evalution System of Exam Section at Chhatrapati Shahu Institute of Business Education and Research, Kolhapur. The details of supply and terms of order are enclosed herewith.

Thanking You, Yours faithfully

 $2144151$ 

Dr. R.A. Shinde **Secretary & Managing Trustee** 

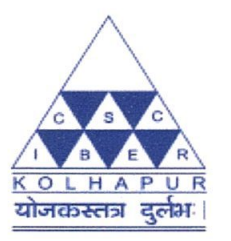

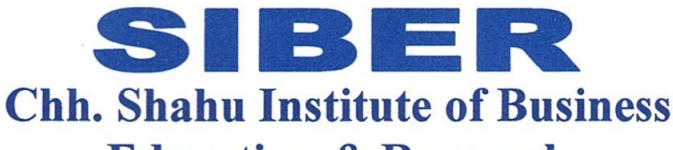

## **Education & Research**

University Road, Kolhapur - 416 004 (MS) An Autonomous Institute under UGC & Shivaji University Acts, with CPE (College with Potential for Excellence) Status & Reaccredited By NAAC with "A" Grade

Dr. M. M. Ali I/c. Director

Late, Dr. A.D. Shinde Founder

Dr. R. A. Shinde Secretary & Managing Trustee

#### **BWays Edu-ERP Exam Evaluation:**

- **Student Registration.**
- Exam Form Submission.
- Exam Seat Number Allocation.
- Exam Time table.
- Hall Arrangement.
- Seating Arrangement.
- Supervisors Reports.(Attendance)
- Hall Ticket.
- **Ouestion Paper for Digital Evaluation.**
- Subject wise Attendance.
- Subject wise Barcode Generation.  $\overline{a}$
- Barcode Printing.
- Internal and External Examiners Appointment orders
- Answer Sheet Packet Generation.
- Answer Sheet Packet Assign to Examiner for Evaluation 1 and 2.
- Answer Sheet Evaluation by Examiner (Mark Entry).
- Exam wise Subject wise Mark List for Evaluation 1 & 2.
- 20% Difference List.
- Answer Sheet Assign to Examiner for Final Evaluation.
- Exam wise Subject wise Mark List for Final Evaluation.
- Exam wise Subject wise Mark List 1, 2 and Final (Average).
- **Examiners Reumuniration Bills.**
- Coursewise subjectwise examiners list.
- Internal Marks. (Provision for uploading excel files)
- Result Process.
- Grace Mark Ordinance.
- Grace Mark Entry.
- Marks Ledger Generation and Printing
- Result Declaration.
- Mark Statement Printing.
- Transcript
- Passing Certificate
- Rank Certificate
- Include the rules of Malpractice & examwise Malpractice cases
- **General Merit list**
- **Castwise Merit List**
- Genderwise Merit list
- Paperwise Result
- **Student Progression**
- Standard format of final ledger
- M.Phil. result processing to declaration of final result
- **Choice Based Credit System**
- Any other utility for system enhancement.
- Time to time training of BWAYS Edu-ERP software, for CSIBER employees.
- In addition to this system has to generate various reports as per our requirements.

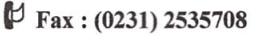

E-Mail: director@siberindia.co.in

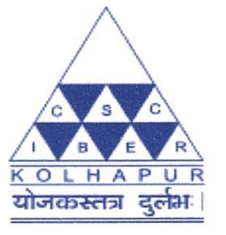

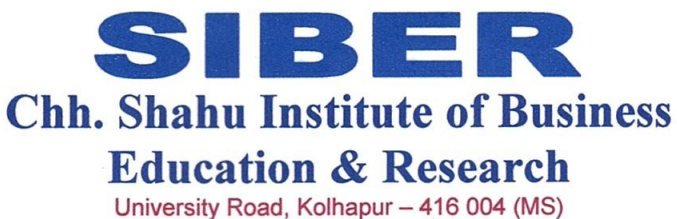

An Autonomous Institute under UGC & Shivaji University Acts, with CPE (College with Potential for Excellence) Status & Reaccredited By NAAC with "A" Grade

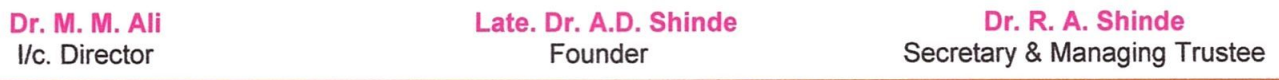

#### **Database Activity**

- Student Masters (Data in Excel for import in Digital Evaluation System).  $\bullet$
- Exam Form Data (Data in Excel for import in Digital Evaluation System).
- Subject Master and Other Masters (Data in Excel for import in Digital Evaluation System).  $\bullet$
- Import all above Masters Data in Digital Evaluation System.  $\bullet$
- Marks Data of 1, 2 and Final Evaluation (Data in Excel for import in Existing System).
- Import all Marks Data in Existing System.  $\bullet$

#### **Implementation Services:**

- Requirement Analysis (SRS)  $\bullet$
- **Identification of Gaps**  $\bullet$
- Mapping of processes on BWays  $\bullet$
- Development / Customization  $\bullet$
- **Training to Users**  $\bullet$
- Support for Testing, Parallel Data Entry Phase & Go-Live Preparation Phase.  $\bullet$

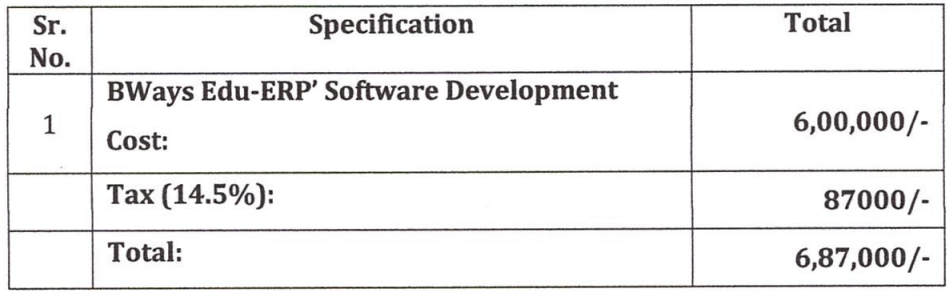

#### **Payment Terms:**

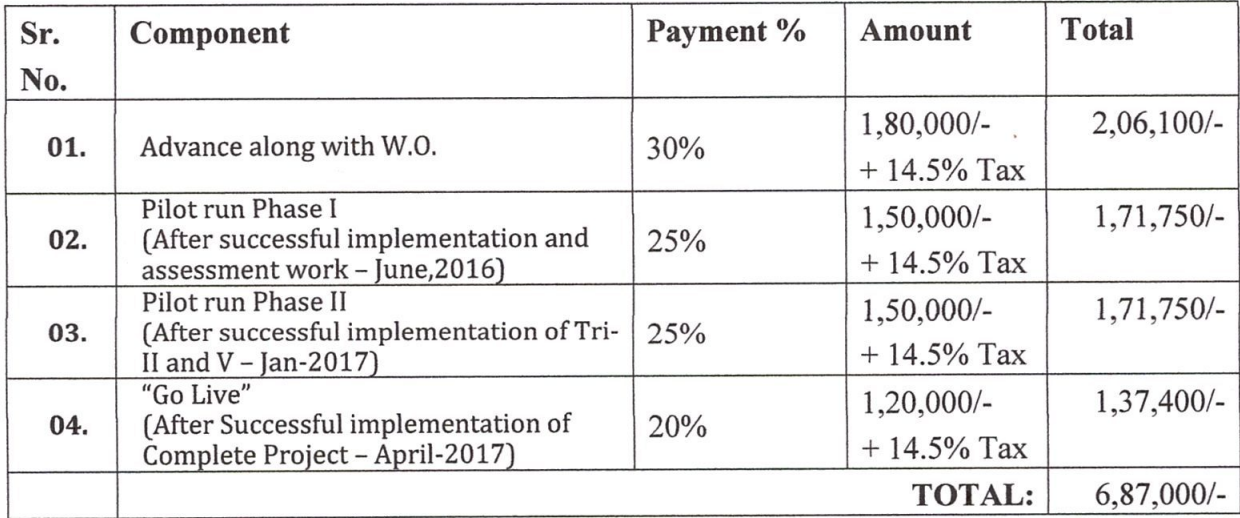

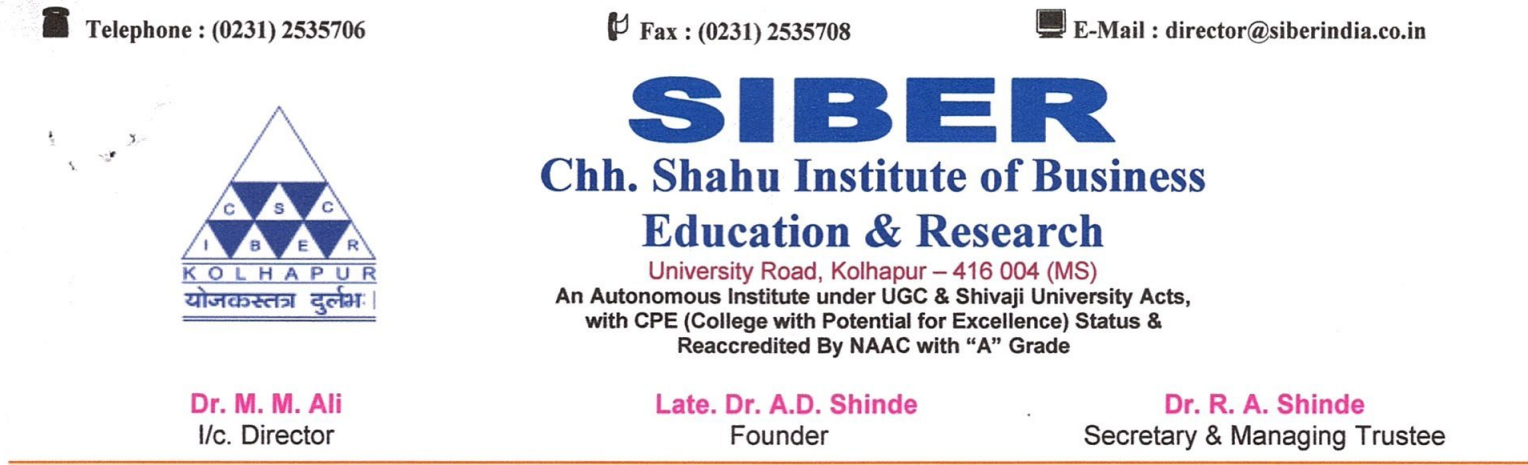

#### **Warranty**

The product and the subsequent personalizations are warranted for the **One Year** from the date of 'Go Live' launch.

Any issues, bugs, errors in the software will be sorted out without any additional charges during the warranty period. But the warranty does not include charges for any additional requirements or changes, which are out of the scope of the finalized SRS. These will be charged as per the rates given for Additional Requirements in this proposal.

#### **Annual Maintenance Charges**

Annual Maintenance Charges (AMC) @ 12.5% of the Software Development Cost value will become chargeable upon expiry of One Year warranty period, and payable in Two equal installment in a year. During the warranty and AMC period our representative will visit CSIBER as and when required or atleast once in a month.

CCPL has deployed internet based 'Customer Direct' portal for all of its customers. CSIBER will get a user id and password for this portal. CSIBER personnel are expected to log the issues and any other support need in this portal. CCPL Support team will log on to the same portal and conduct the resolution process. CSIBER will have to provide all the necessary access and authorizations for the CCPL Support Team to log on to its environment remotely.

#### **Terms and Conditions:**

- 1. Above prices are inclusive of all taxes.
- 2. Payment - 30% Advance along with W.O, 25% after Pilot run Phase I, 25% after Pilot run Phase II And 20% after "Go Live"
- 3. Billing and dispatch address as below:
	- The Director,

SIBER, University Road,

Kolhapur 416 004

Thanking You

Yours faithfully,

R.A. Shinde Secretary & Managing Trustee

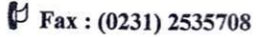

 $\blacksquare$  E-Mail: director@siberindia.co.in

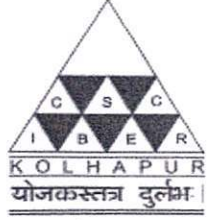

#### B E  $\Rightarrow$ **Chh. Shahu Institute of Business**

# **Education & Research**

University Road, Kolhapur - 416 004 (MS)<br>An Autonomous Institute under UGC & Shivaji University Acts, with CPE (College with Potential for Excellence) Status & Reaccredited By NAAC with "A" Grade

Dr. M. M. Ali I/c. Director

Late. Dr. A.D. Shinde Founder

Dr. R. A. Shinde Secretary & Managing Trustee

#### **Database Activity**

- Student Masters (Data in Excel for import in Digital Evaluation System).  $\bullet$
- Exam Form Data (Data in Excel for import in Digital Evaluation System).  $\bullet$
- Subject Master and Other Masters (Data in Excel for import in Digital Evaluation System). ė
- Import all above Masters Data in Digital Evaluation System.  $\bullet$
- Marks Data of 1, 2 and Final Evaluation (Data in Excel for import in Existing System).
- Import all Marks Data in Existing System.  $\bullet$

#### **Implementation Services:**

- **Requirement Analysis (SRS)**  $\bullet$
- **Identification of Gaps**
- Mapping of processes on BWays
- Development / Customization
- **Training to Users**
- Support for Testing, Parallel Data Entry Phase & Go-Live Preparation Phase.

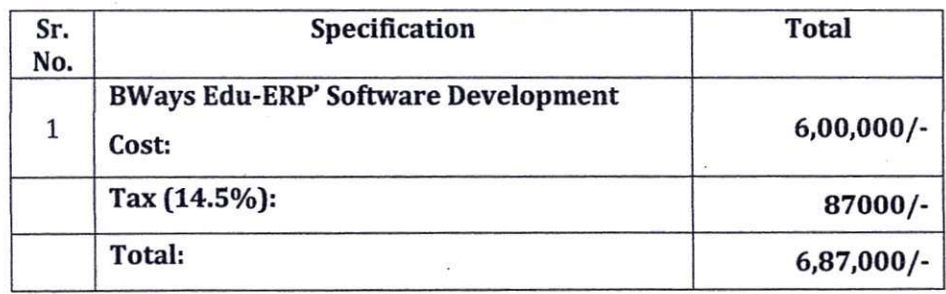

#### **Payment Terms:**

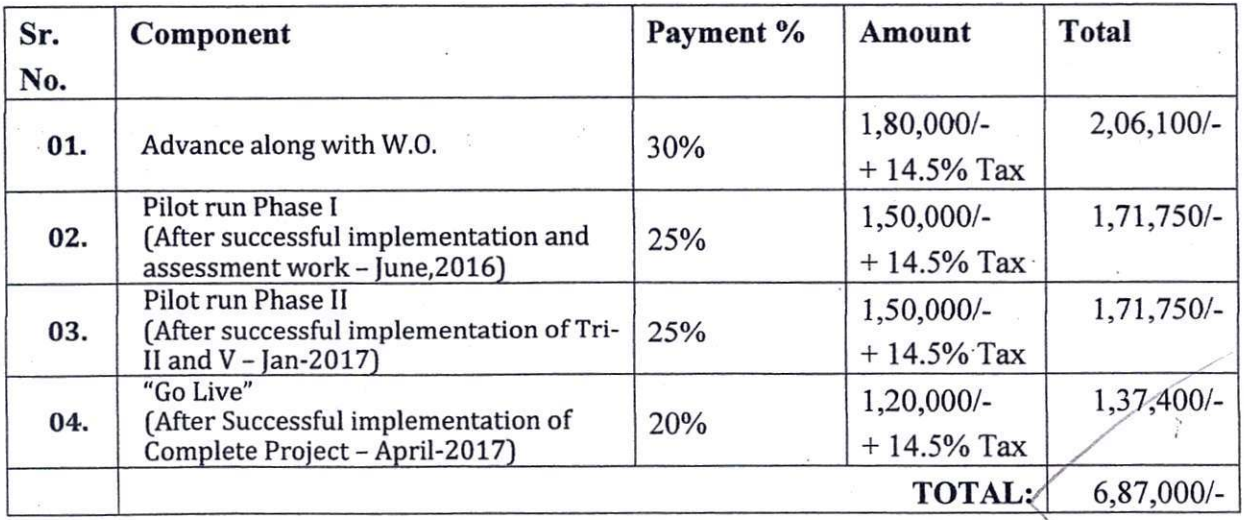

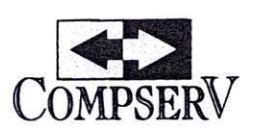

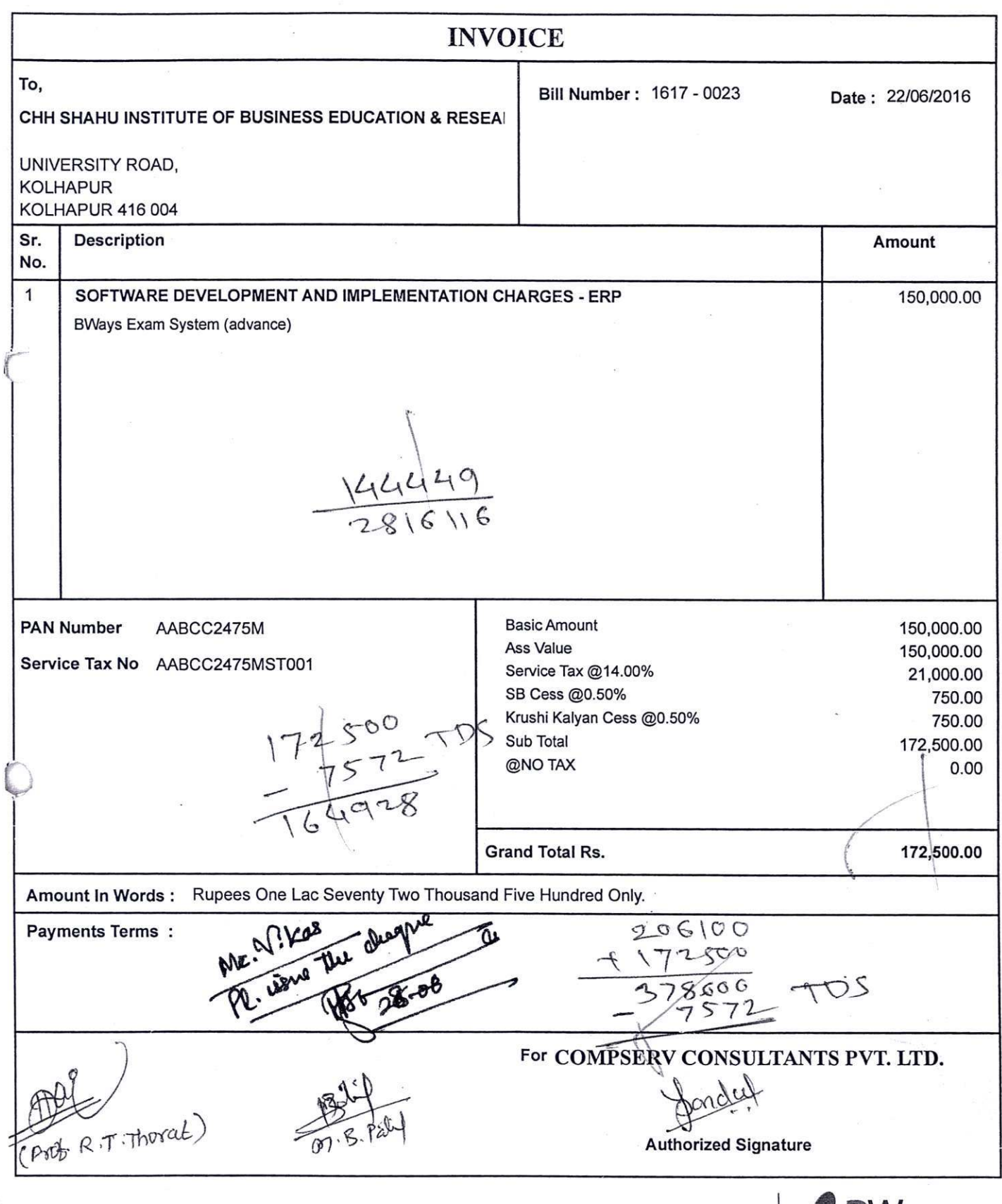

'Compserv House', C.S. No. 555/3/1, 2a/2b, 'E' Ward, Rajendra Nagar, Kolhapur-416 004. (M.S.), India. Phone: +91-0231-2663797. • E-mail: contact@compservtech.com • URL: www.compservtech.com

ąn.

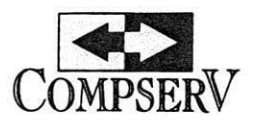

Ref. No.: 2016-2017/248 Date 25th October 2016

To, Water The Managing Trustee,  $C.S.I.B.E.R.$ Kolhapur.

Request for payment Subject:

Dear Sir,

We have completed the development and implementation of BWays-Exam with Digital Evaluation System in CSIBER.

We take this opportunity to convey our best regards and gratitude towards Management, Staff members and Computer center for their co-operation. Without their support the task was nearly impossible.

As per purchase order 25% payment is due in January 2017, but due to some emergency, we request you to release this payment early.

Our Bank Details for RTGS.

Compserv Consultants Pvt. Ltd.,

Bank of India, Laxmipuri, Branch, Kolhapur. CC Account No. 090030100015086 IFSC Code BKID0000900

Assuring our best support forever.

401209

Thanking You,

Sincerely Yours, Far Compiserv Consultants Private Limited.

Jayraj Sardal, (Chairman)

'Compserv House', C.S. No. 555/3/1, 2a/2b, 'E' Ward, Rajendra Nagar, Kolhapur-416 004. (M.S.), India. Phone: +91-0231-2663797. • E-mail: contact@compservtech.com • URL: www.compservtech.com

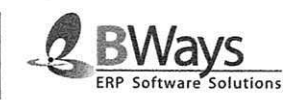

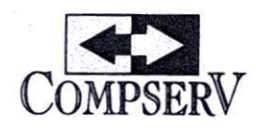

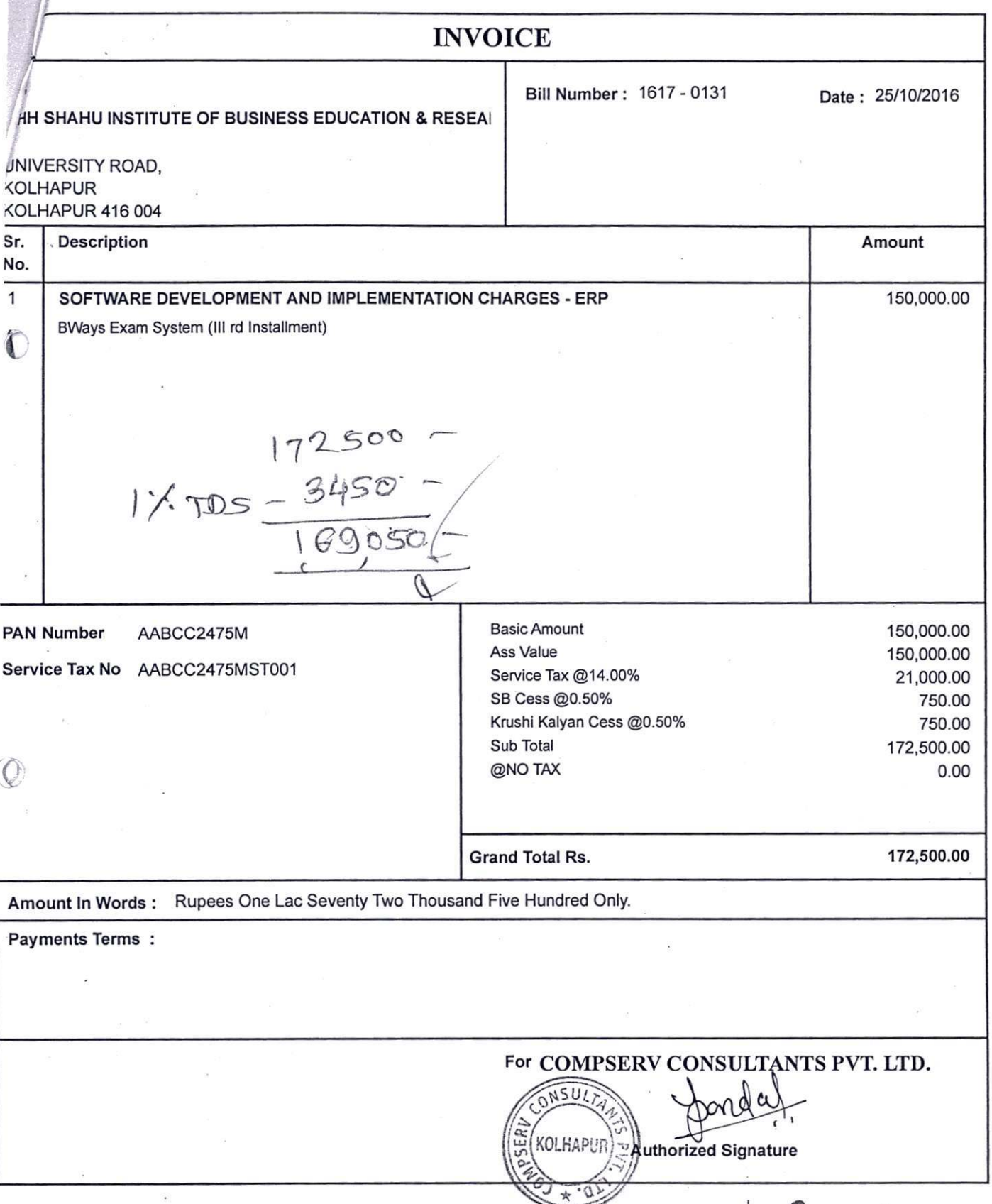

'Compserv House', C.S. No. 555/3/1, 2a/2b, 'E' Ward, Rajendra Nagar, Kolhapur-416 004. (M.S.), India. Phone: +91-0231-2663797. • E-mail: contact@compservtech.com • URL: www.compservtech.com

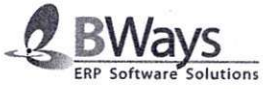

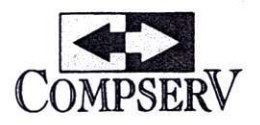

编

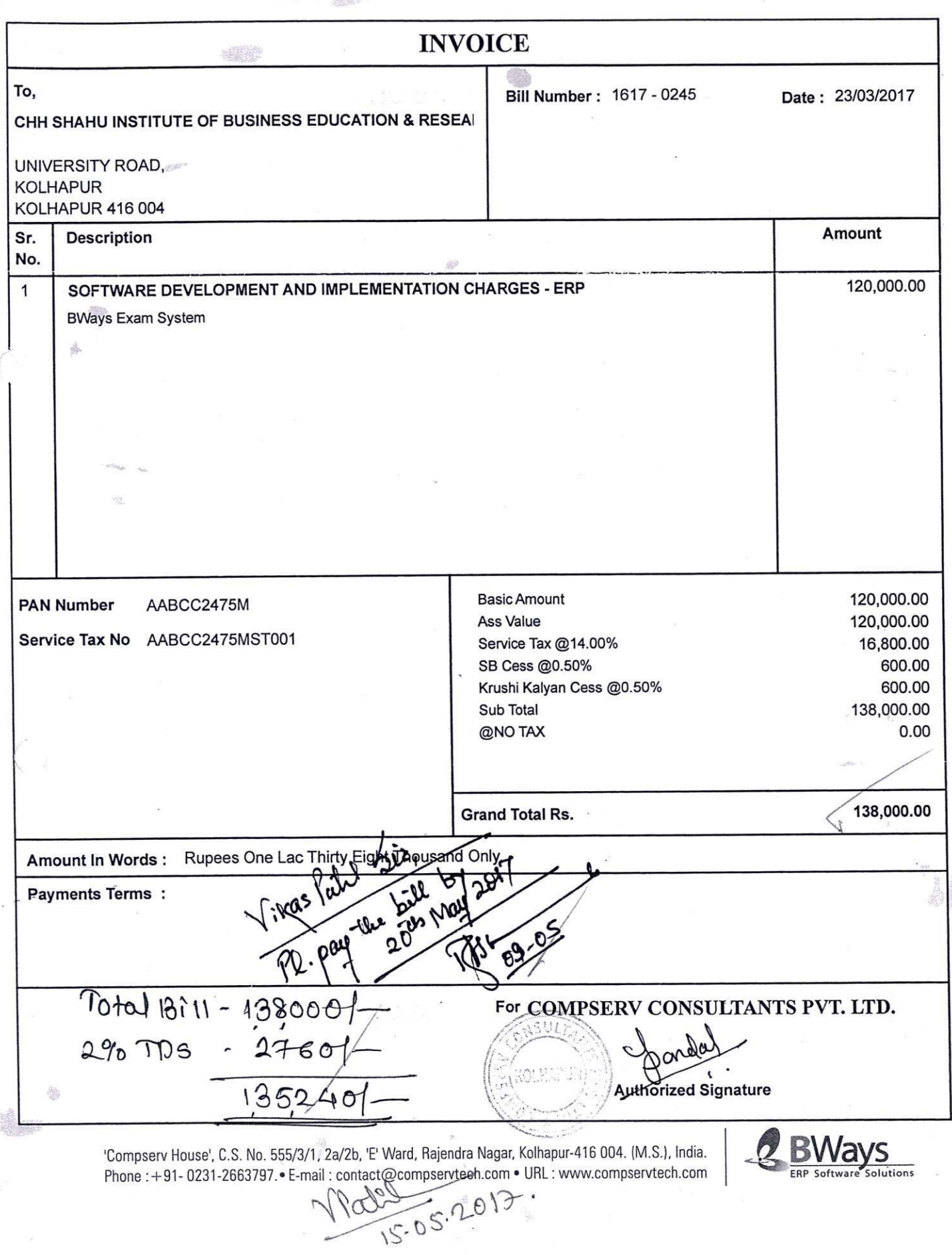

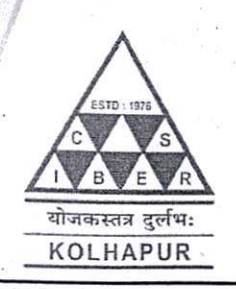

## **CSIBER Trust's** CHHATRAPATI SHAHU INSTITUTE OF BUSINESS EDUCATION AND RESEARCH (CSIBER) KOLHAPUR

An Autonomous Institute under UGC, New Delhi and Shivaji University, College with Potential for Excellence (CPE) III Phase, Reaccredited by NAAC with 'A+' Grade (CGPA 3.55)

Ref.No.CSIBER/2020-21/009

Date: 17/06/2020

To.

#### **REX IT Consultants** 2823/Plot No.27, Mahalaxmi Nagar, Kolhapur-416012

Subject: Purchase order for supply of College Admin Management software.

Reference: Your quotation no. 27 Dated: 05/06/2020

Kind Attention: Mr. Abhijit Bhosale

Sir,

With reference to your quotation mentioned above, we are pleased to place order for supply of College Admin Management software with following terms and conditions.

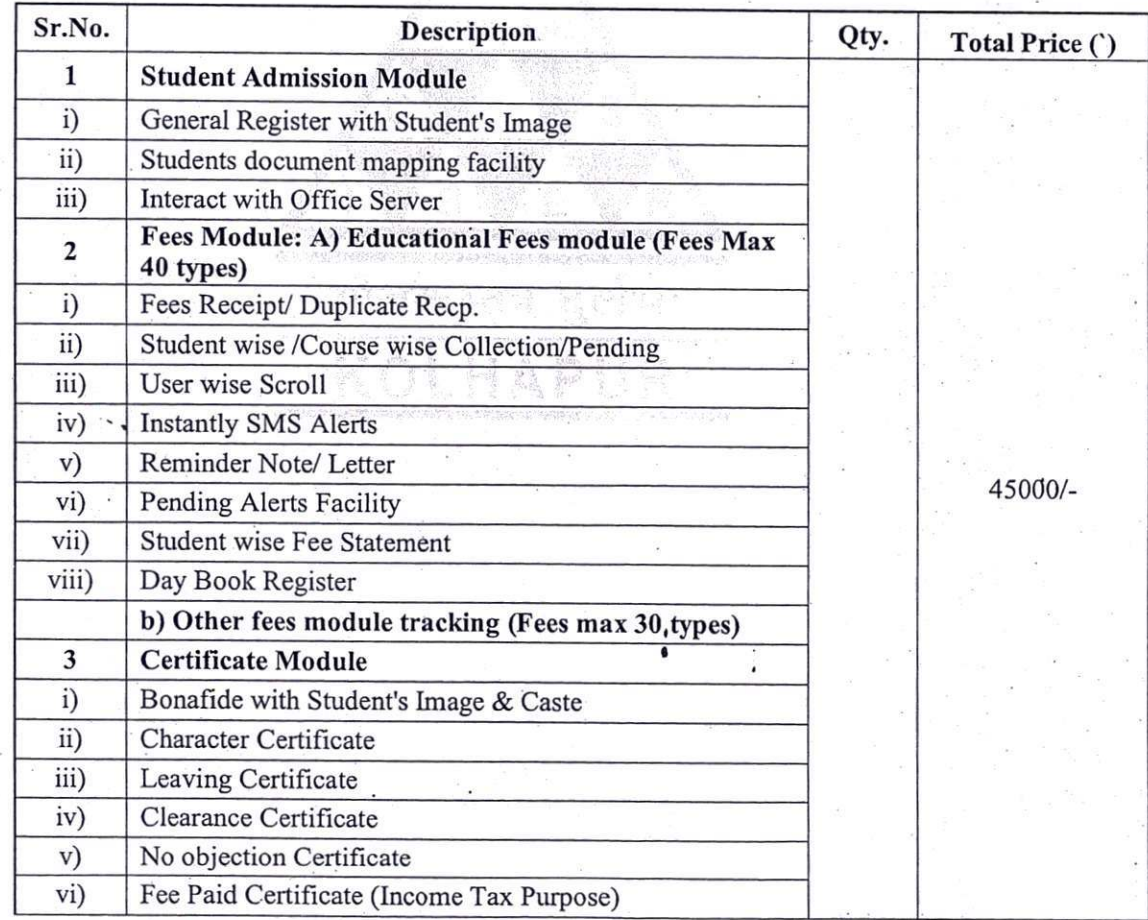

Address: University Road Kolhapur, 416004. Website: www.siberindia.edu.in email: director@siberindia.edu.in Contact: 0231-2535706/2535707 Fax: 02312535708

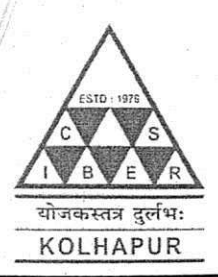

### **CSIBER Trust's** CHHATRAPATI SHAHU INSTITUTE OF BUSINESS EDUCATION AND RESEARCH (CSIBER) KOLHAPUR

An Autonomous Institute under UGC, New Delhi and Shivaji University, College with Potential for Excellence (CPE) III Phase, Reaccredited by NAAC with 'A+' Grade (CGPA 3.55)

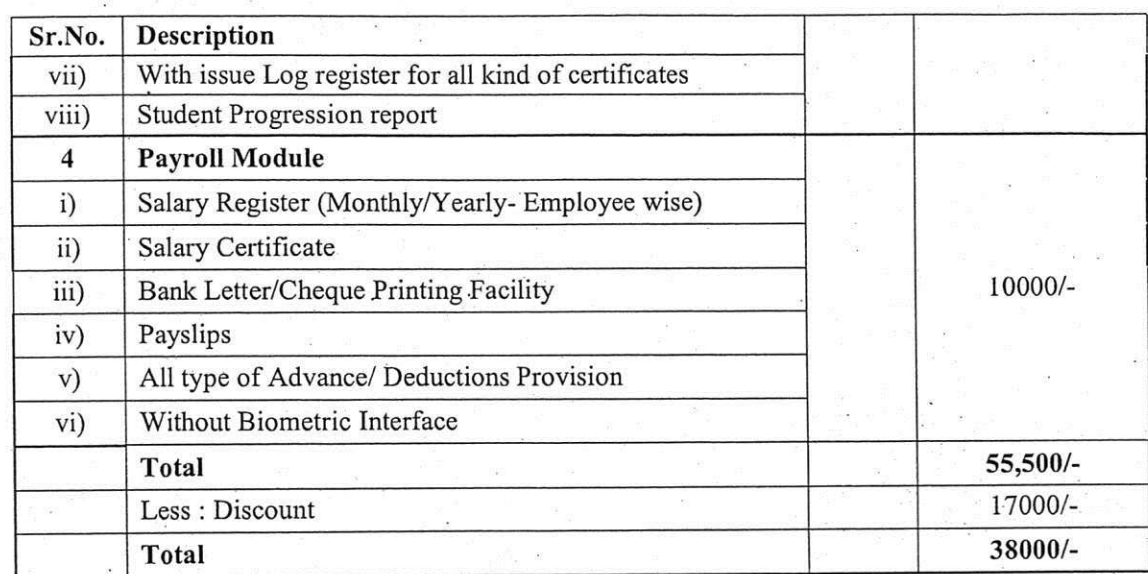

#### **Terms & Conditions:**

- A. College Admin Management Software with specification mentioned in your quotation shall be installed by you on our office computer resources within the computer network of the college.
- B. Rex IT Consultants will install software on one server and four terminals (Five Users). If more terminals in the computer network are required, will be paid separately at Rs.3500/each.
- C. Find enclosed herewith advance payment of 50% Chq. No.151962 dated: 03/11/2018 drawn on Karnataka Bank and the balance payment of 50% will paid after installation of software.
- D. All the dealings on this behalf will be subject to Appropriate Authority having Kolhapur Legal Jurisdiction.
- E. REX IT Consultants will provide service warranty of 1 year from the date of installation including technical support as mentioned in quote.
- After completion of service warranty period of 1 year, 25 % of the software price will be paid F. by the college as AMC through unlimited telephonic and remote support during working hours. College will pay you visit fees of Rs.800/- for physically attend the quarries after 1 year.

We request you to supply the software and install the same at your earliest.

Thanking you.

Dr.R.A.Shinde **Secretary & Managing Trustee** 

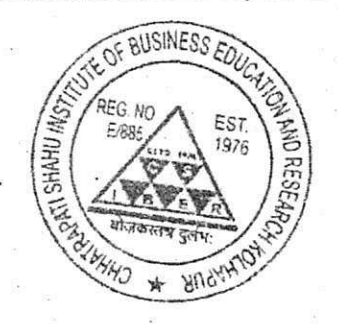

Address: University Road Kolhapur, 416004. Website: www.siberindia.edu.in email: director@siberindia.edu.in Fax: 02312535708 Contact: 0231-2535706/2535707

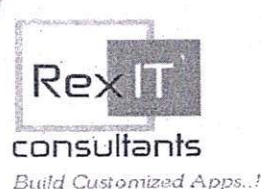

Education | Hospital | Hotel | BFSI | Retail | Web | IT Consulting

Kolhapur INV\_No. INV/20-21/48 Office From Sales Department 21st Aug 2020 Priority Urgent **Dated** Kind. Attan:  $\sim$ To, The Principal Chh. Shahu Institute of Business Education & Research Voice **Kolhapur** Qty. **Total Price Description** Sr. No ₹ 38,000/-Customized College Management Software  $1.$ [1 yr. validity, 5 user's License] Software Customization Charges ₹ 4,600/-2. **Certificate Module Demand Note** Caste Validity Certificate Scholarship Certificate Fee Module Regular Invoice & Other Invoice - Payment Mode - Voucher Type -₹ 42,600/ **TOTAL** [incl. taxes]

**INVOICE** 

Please make your payments in favor of "REX IT CONSULTANTS"

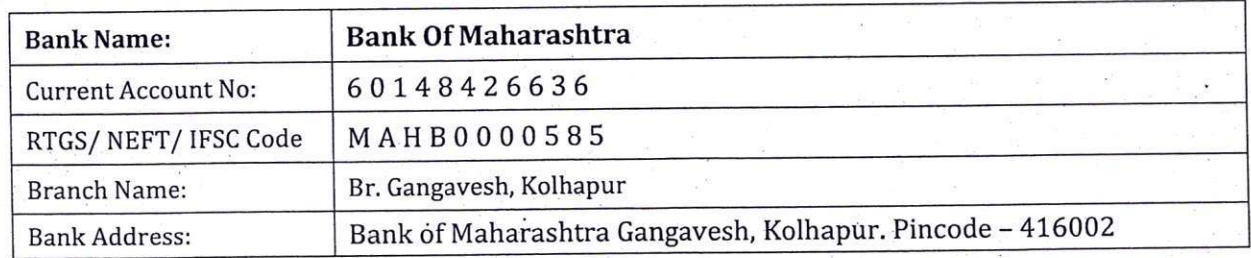

 $50.1.19000$ 

With best regards

**Authorized Signatory** 

Corporate Office: 2823/Plot No. 27, Mahalaxmi Nagar, Near Gokhale College, IT Park Road, Kolhapur-416012. Cell No.: 9028483877, 9975944804, Em@il : rexitc.kop@gmail.com

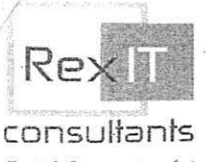

Education | Hospital | Hotel | BFSI | Retail | Web | IT Consulting

**Build Customized Apps.**.!

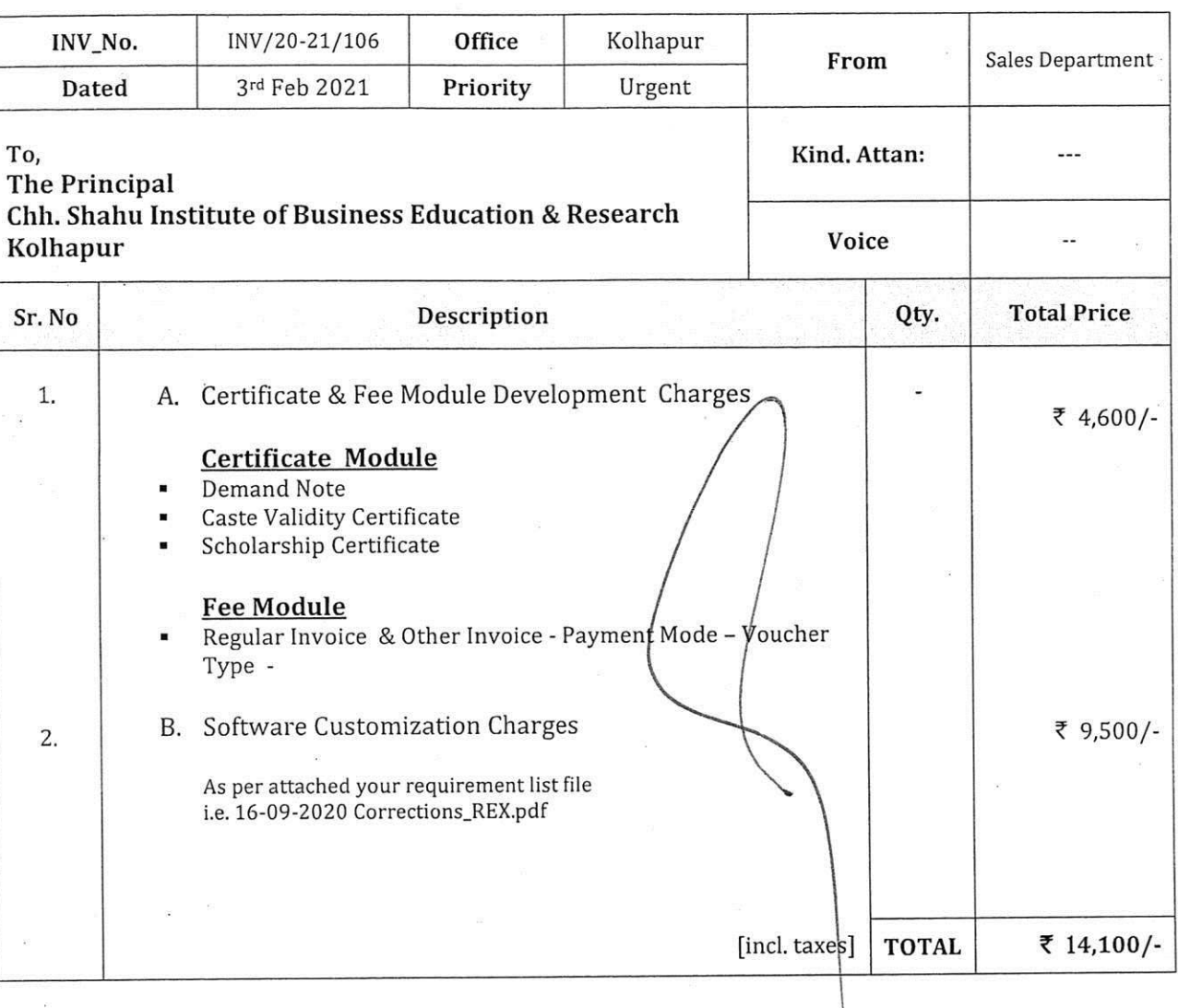

**INVOICE** 

Please make your payments in favor of "REX IT CONSULTANTS"

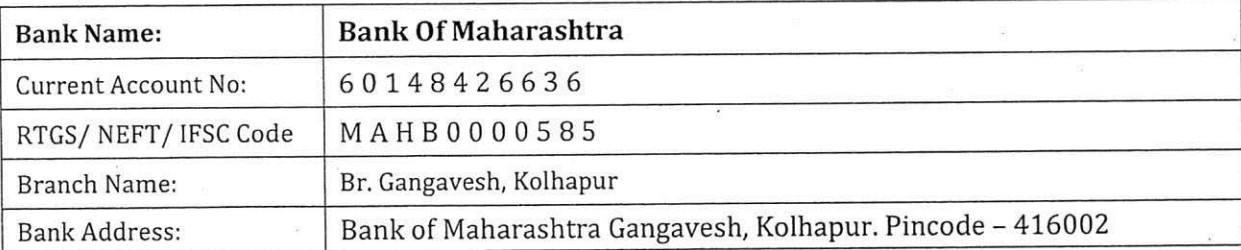

siz,<br>As per zeg. the software vender has made the

With best regards

**Authorized Signatory** 

Plot No. 27, Mahalaxmi Nagar, Near Gokhale College, IT Park Road, Kolhapur-416012. Cell No.: 9028483877, 9975944804, Em@il : rexitc.kop@gmail.com www.rexitc.com

# **Student Admission & Support**

#### **User Login Form**

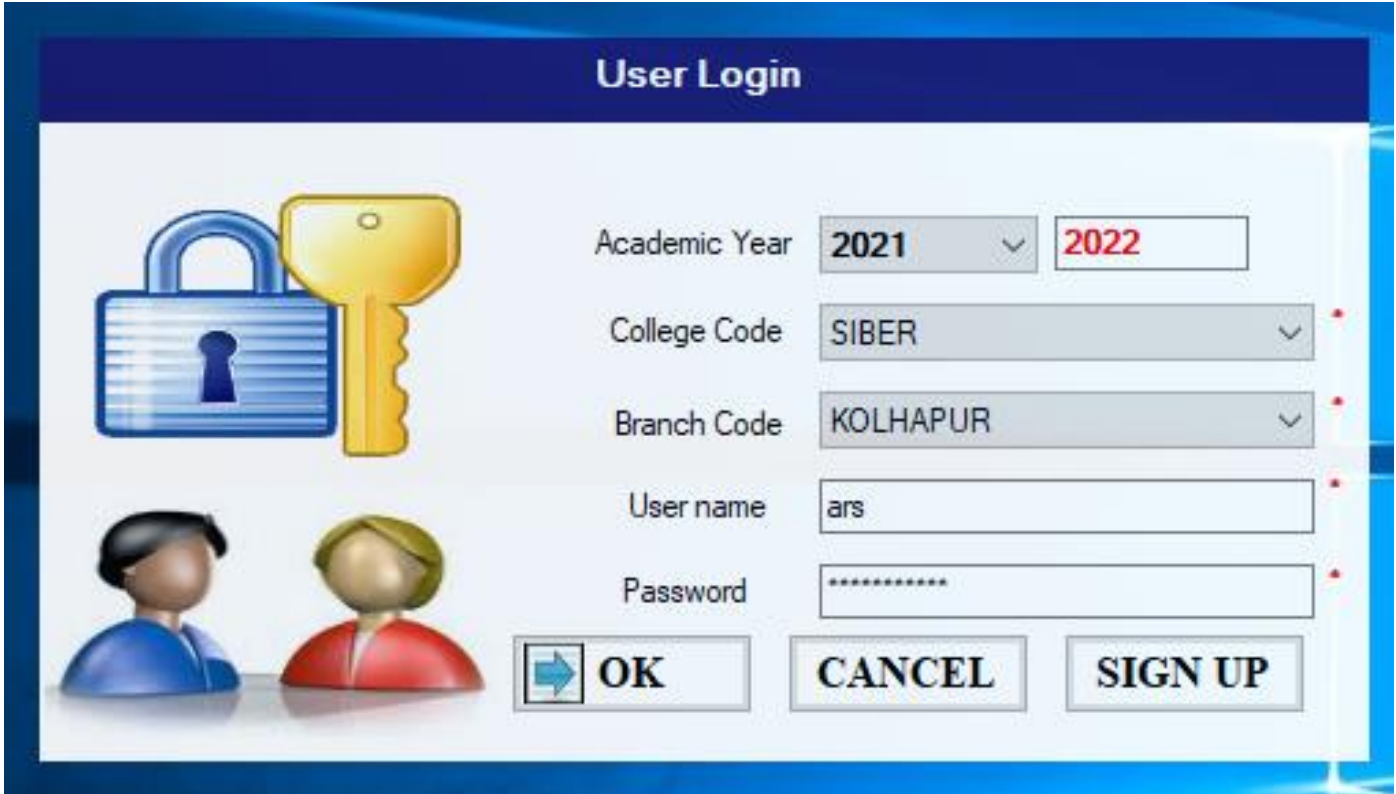

#### **Interface of Software**

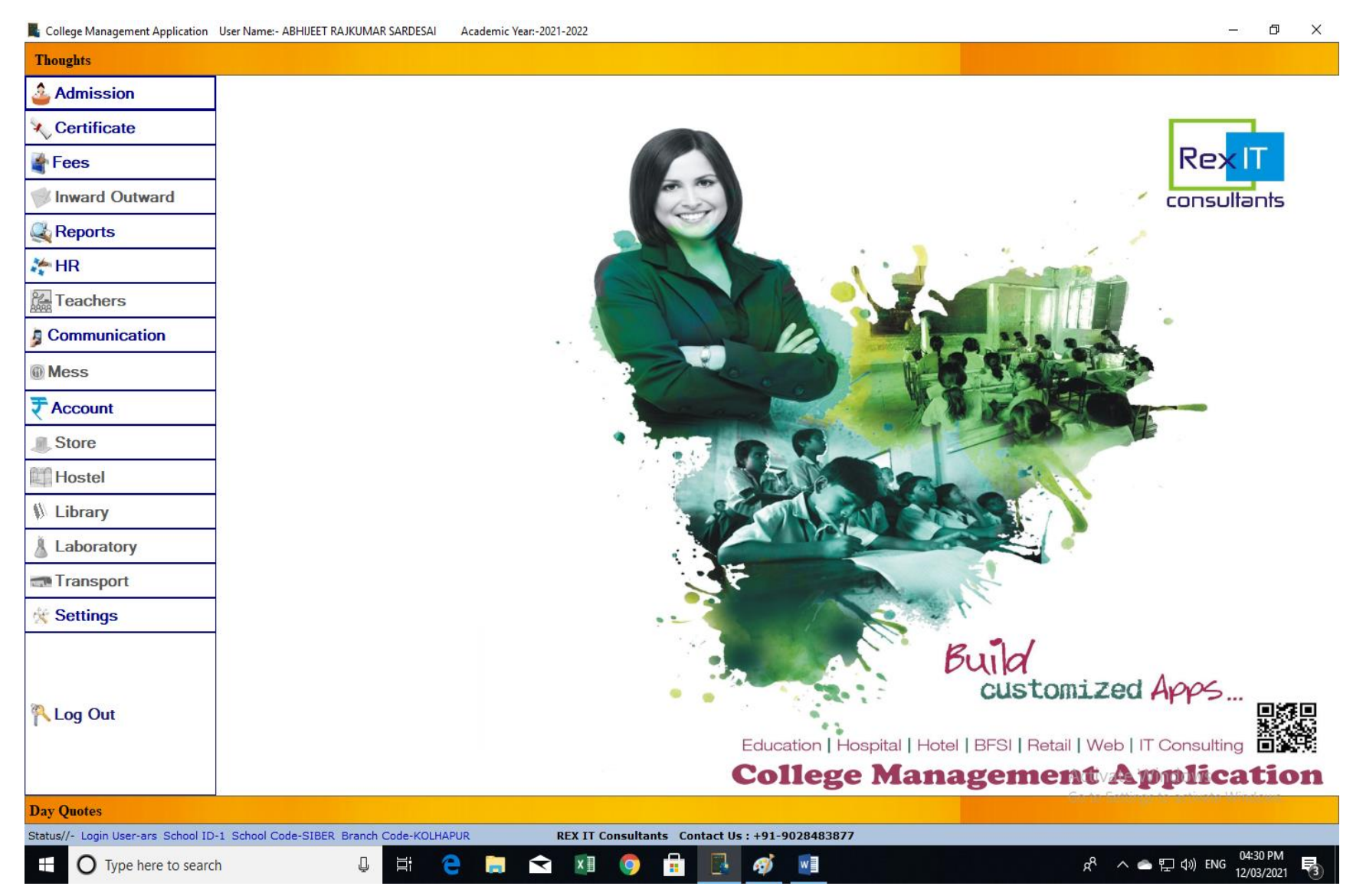

#### **Admission Menu & Submenu**

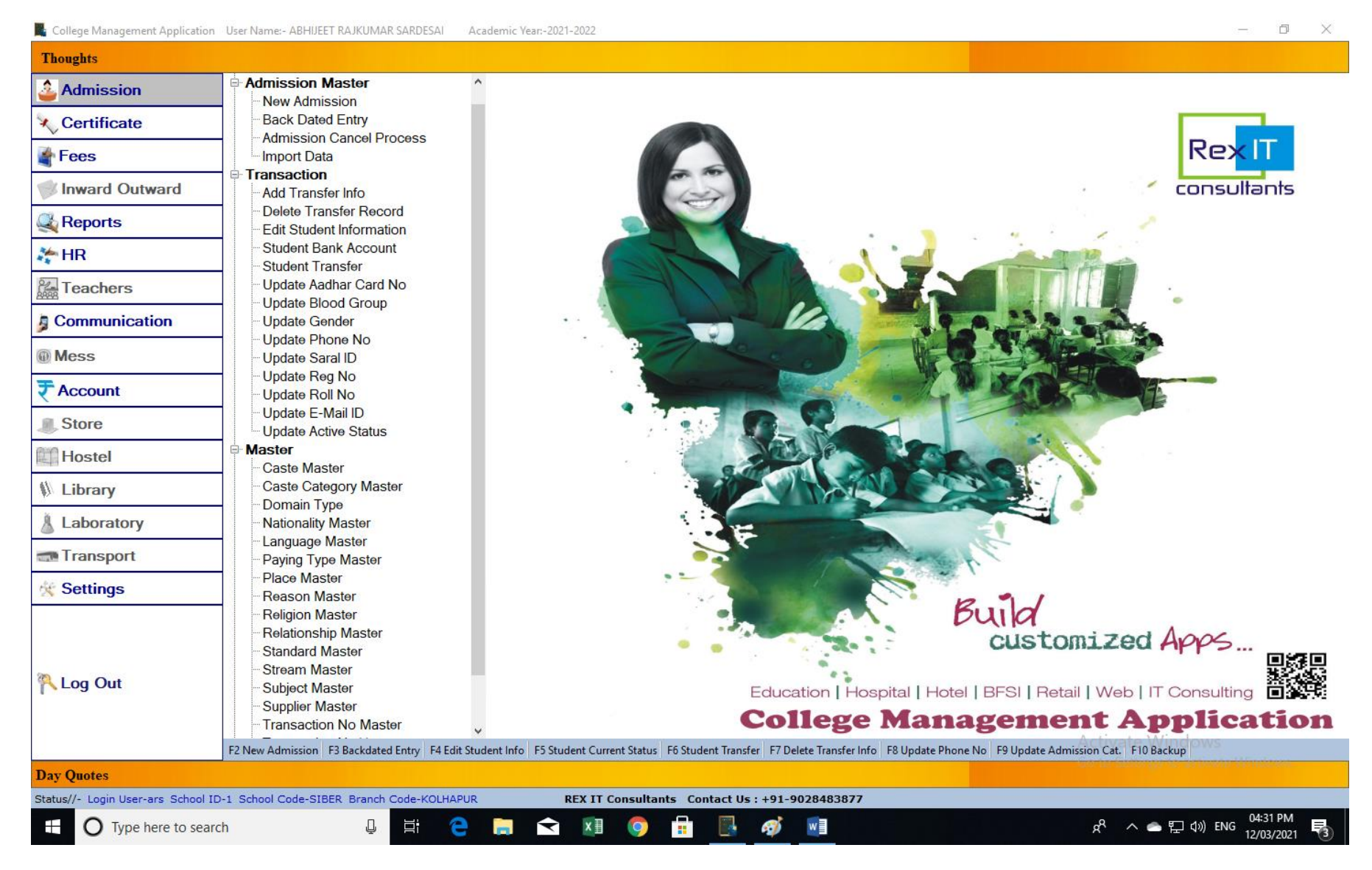

(Personal Information details)

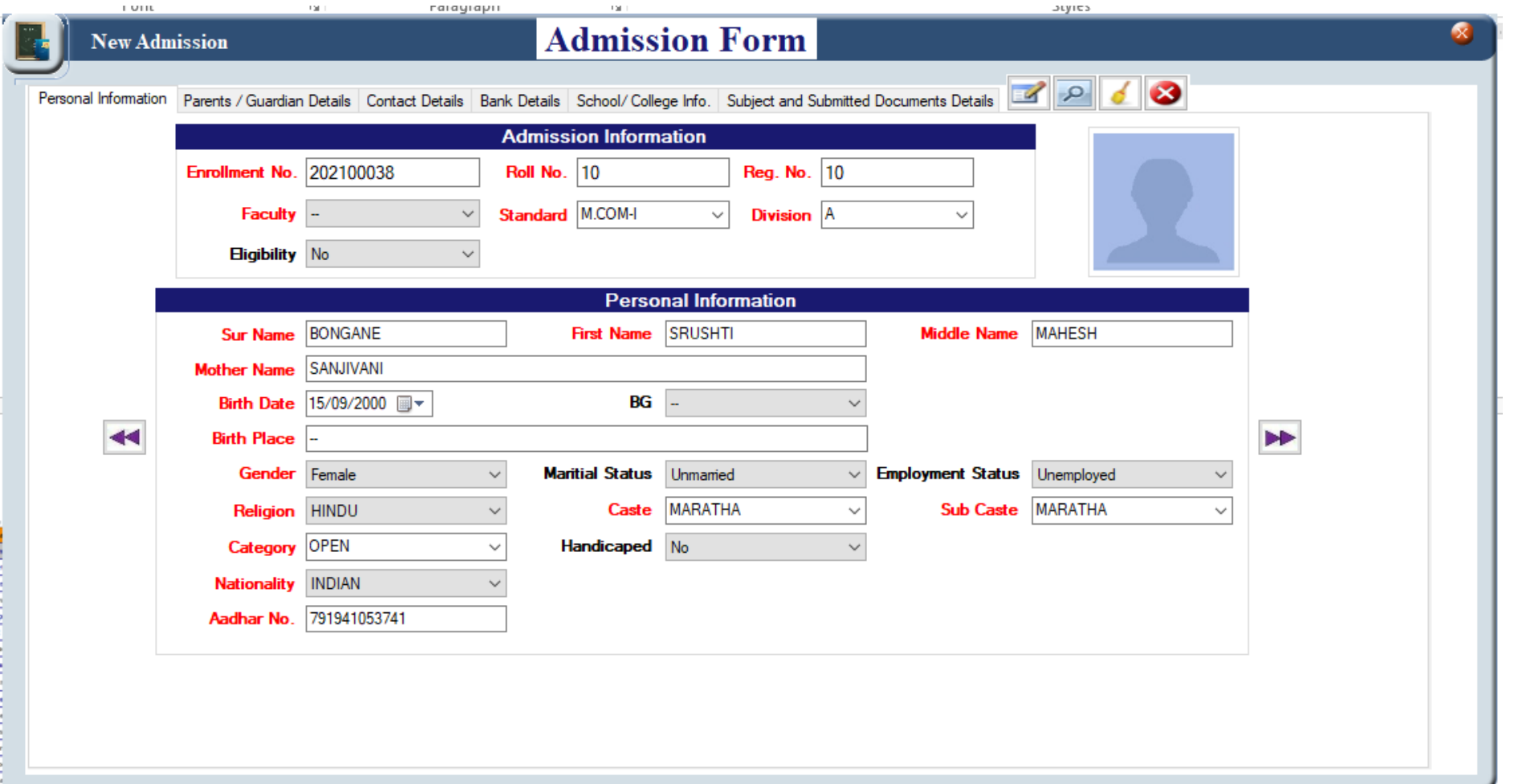

(Parent Information details)

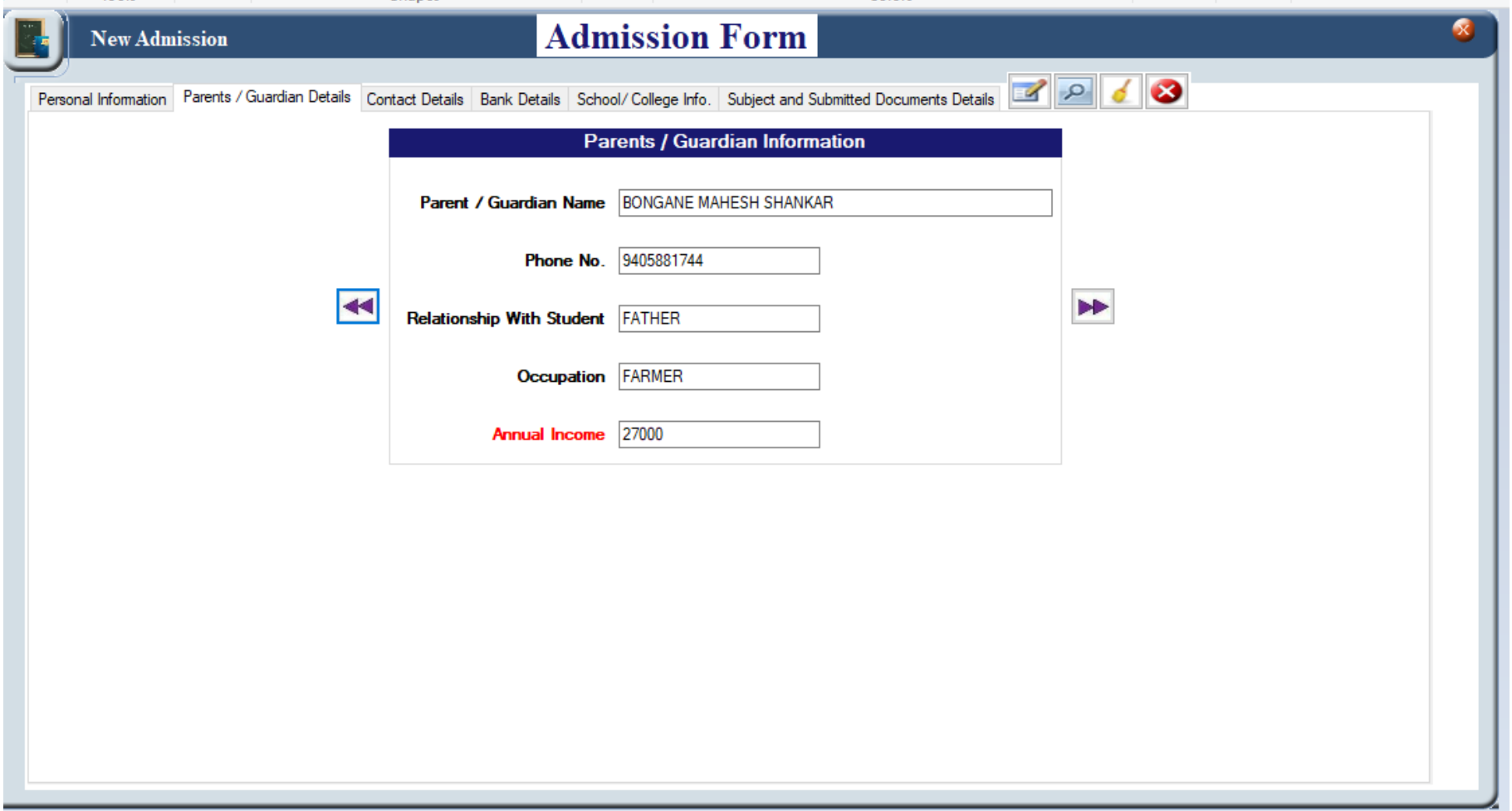

(Contact details)

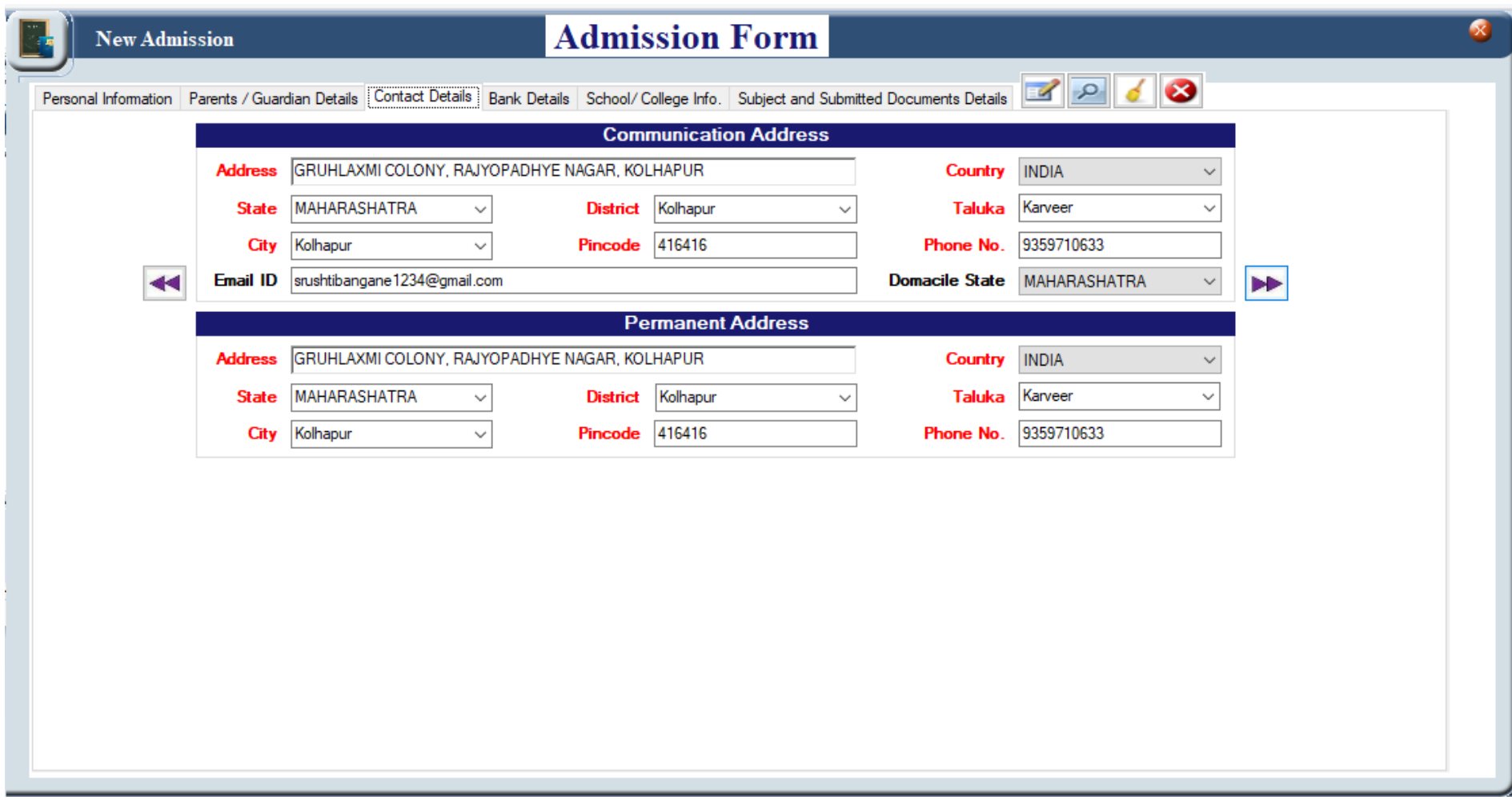

(Bank details)

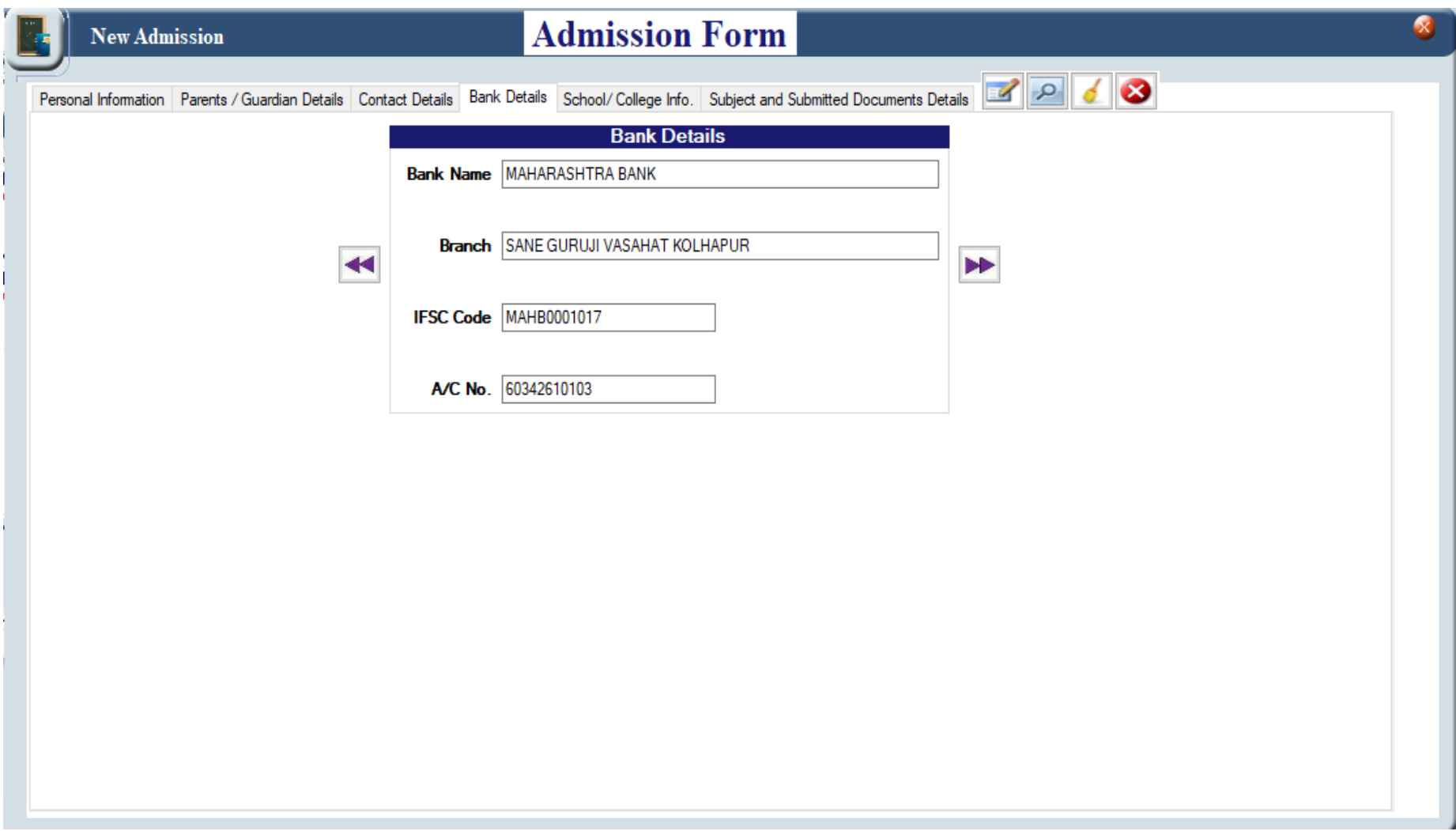

#### **Report Menu**

Various Reports regarding Student fee.

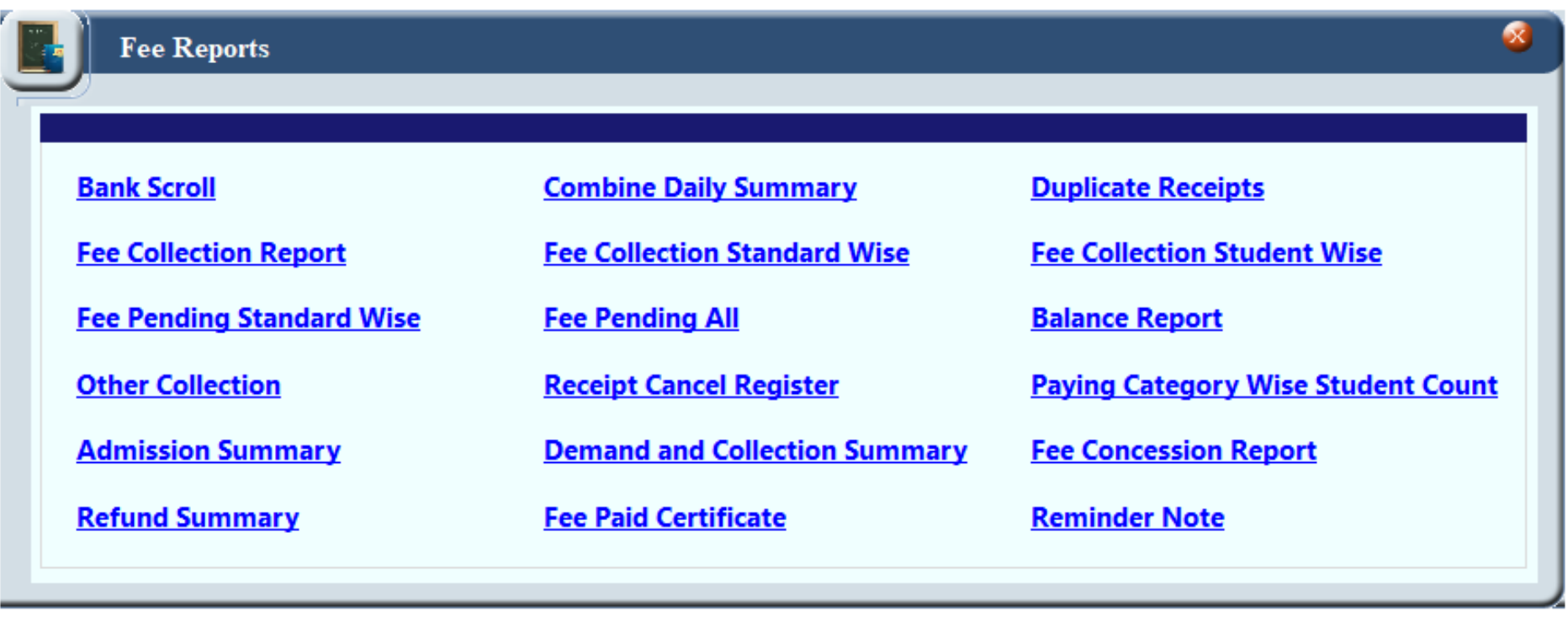

## **Reports Menu**

Other reports e.g. Caste Report, Graphical reports etc.

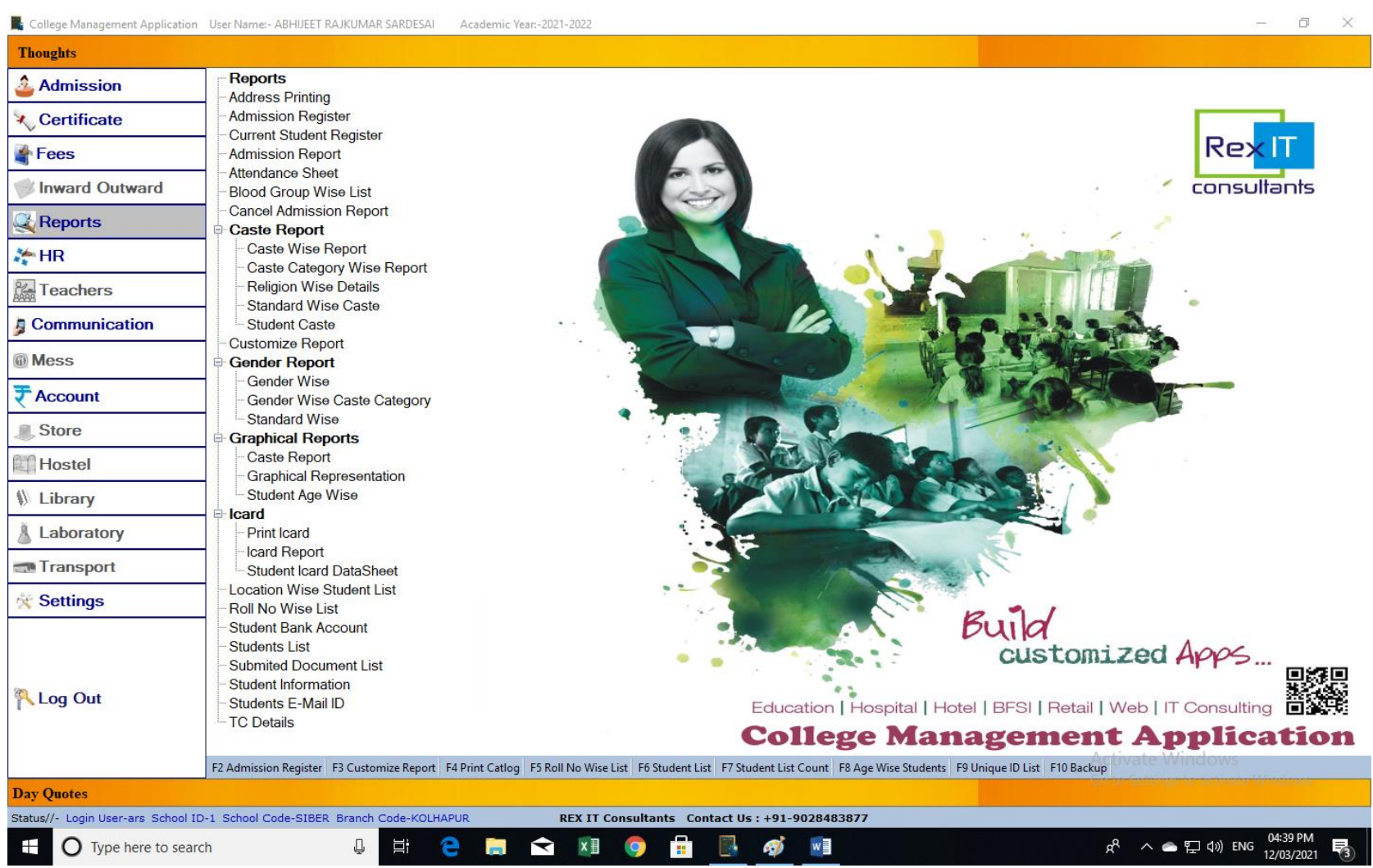

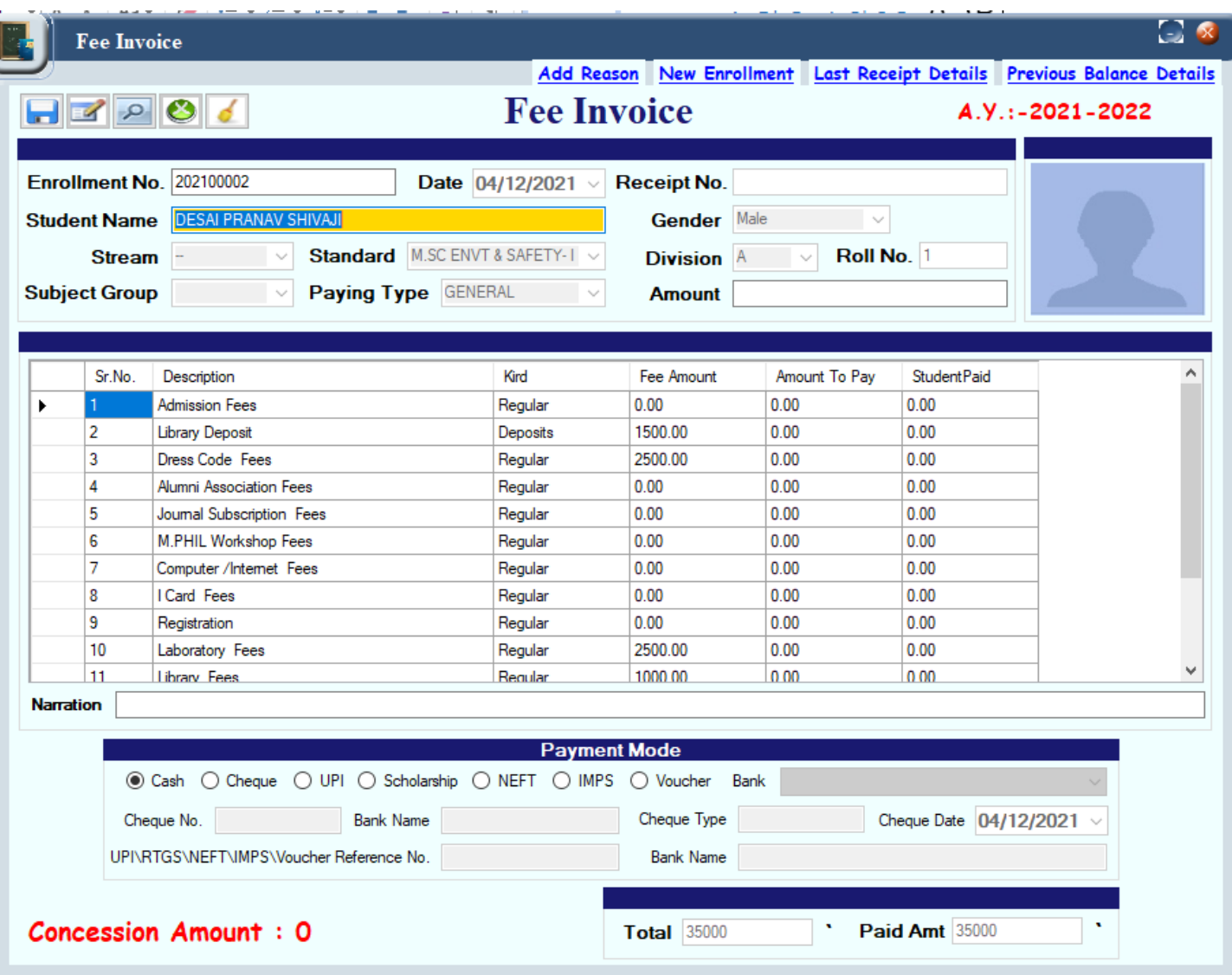

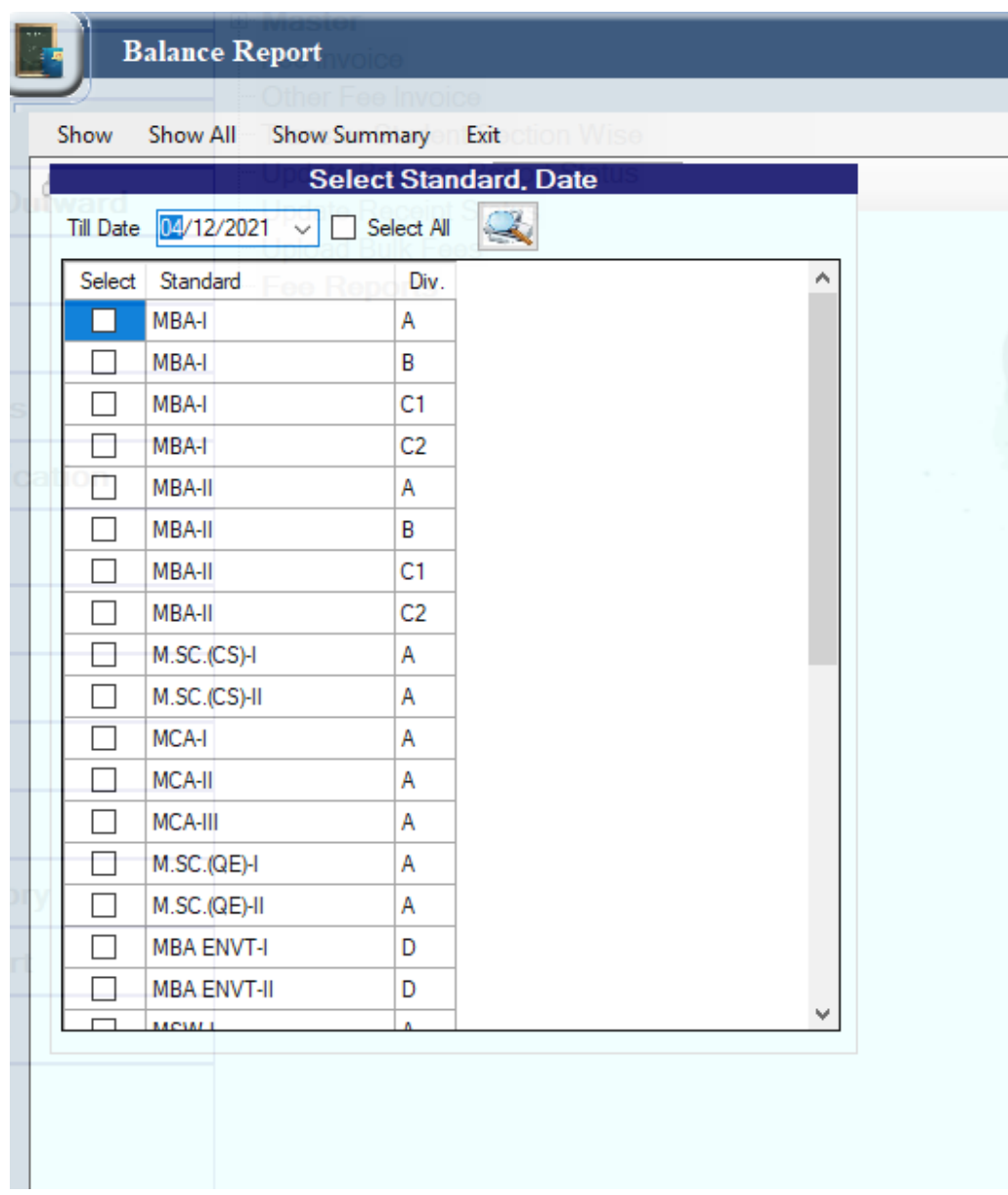

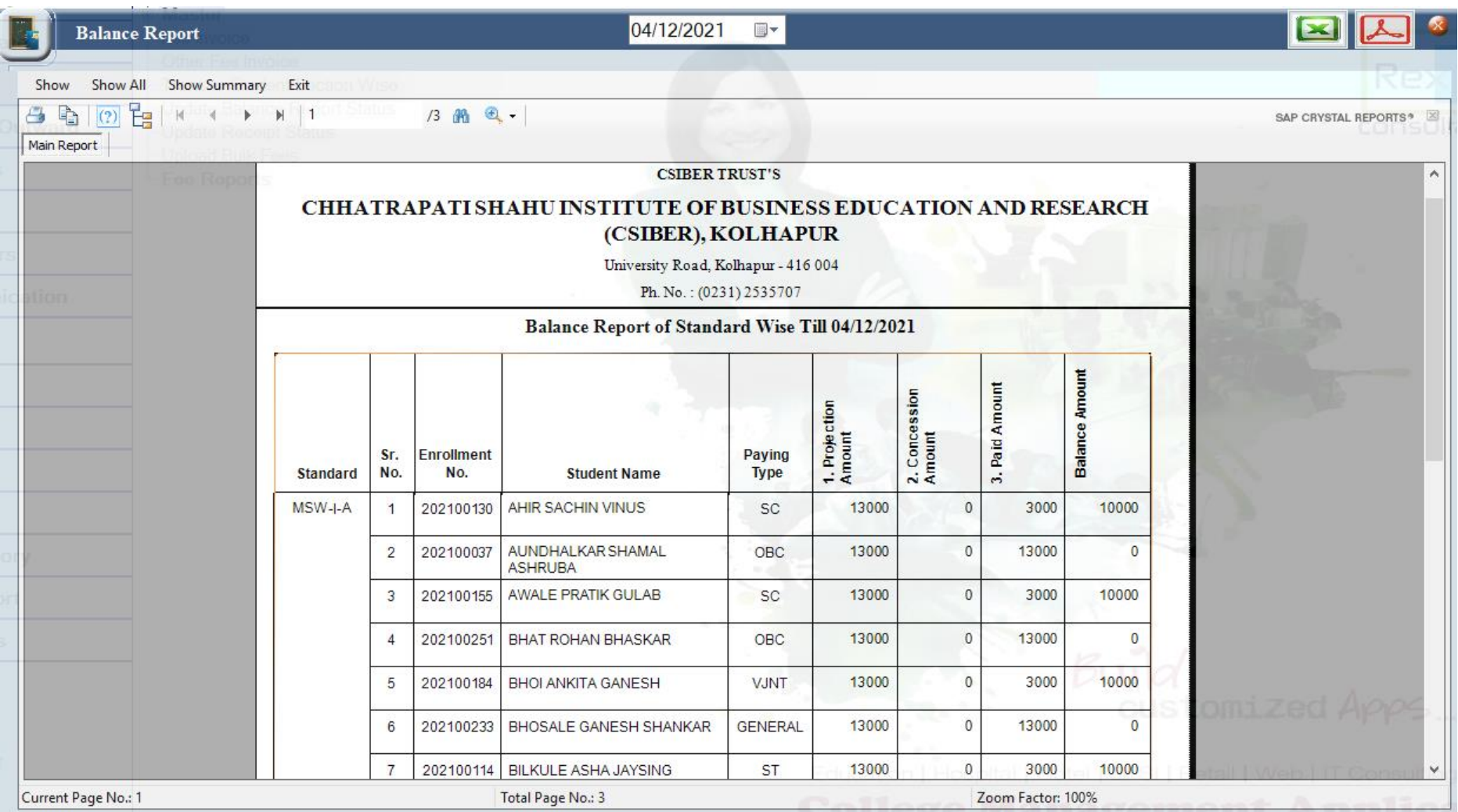

## **Day wise Collection Report**

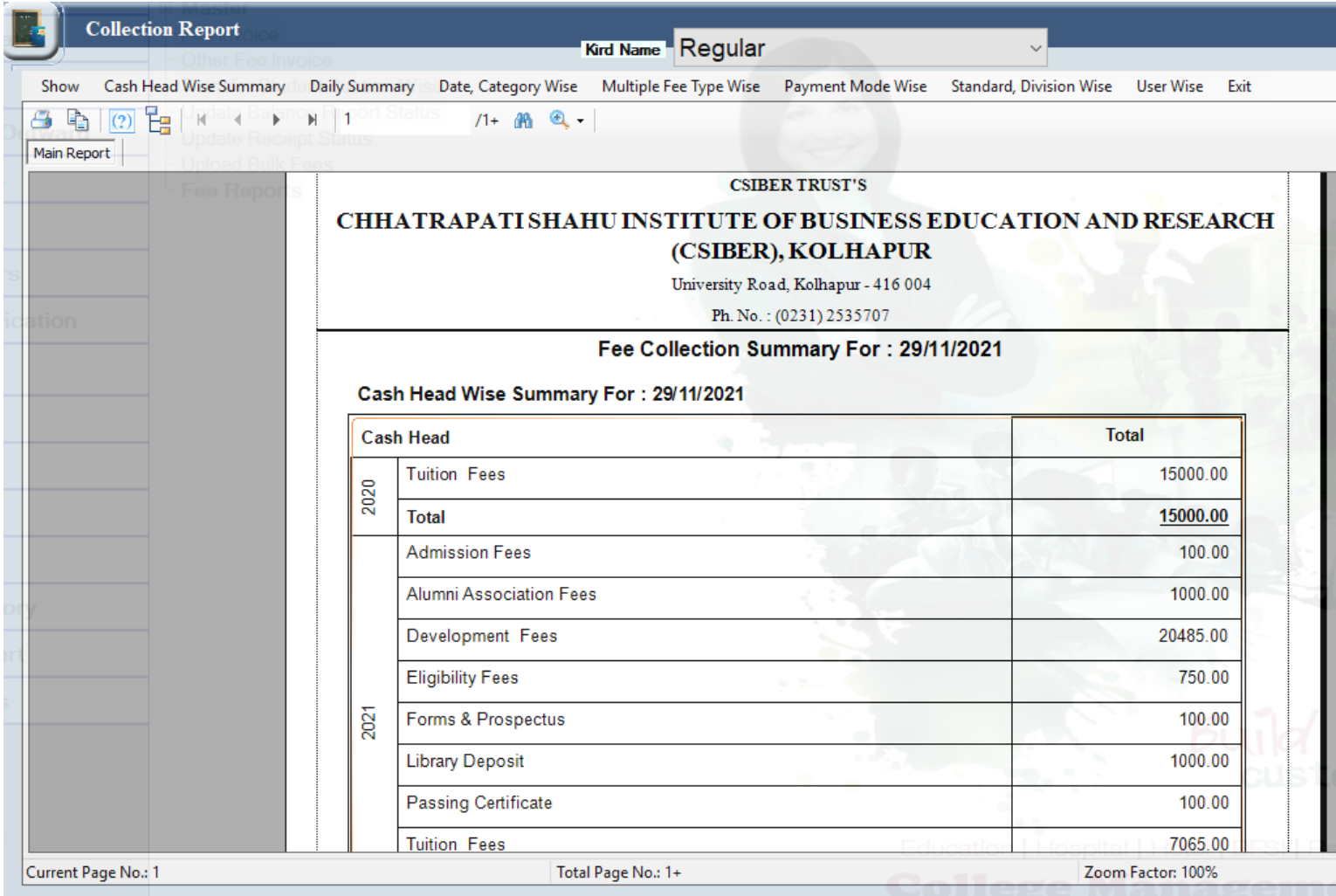

#### **Attendance Sheet**

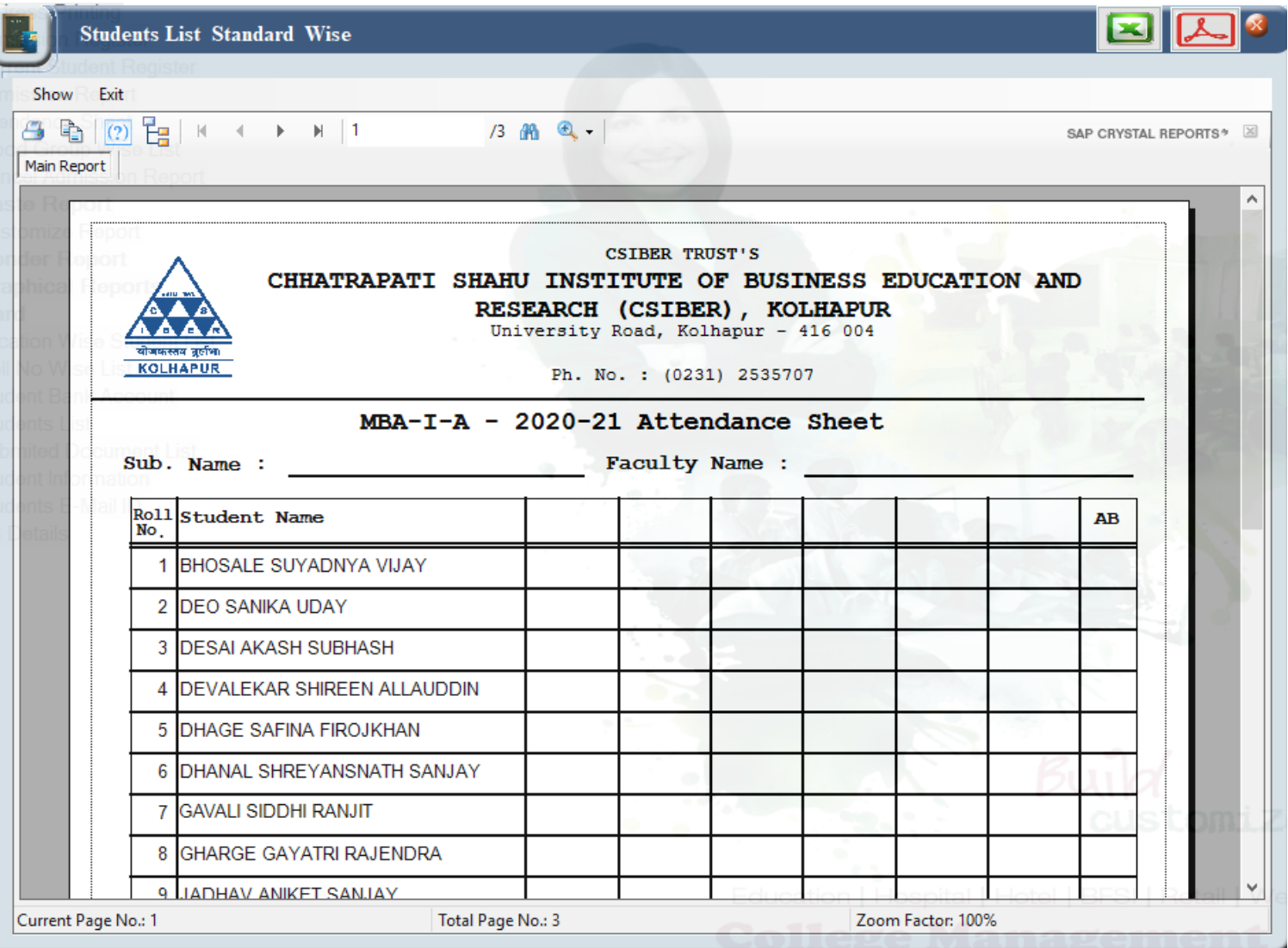

## **Paying Category wise Report**

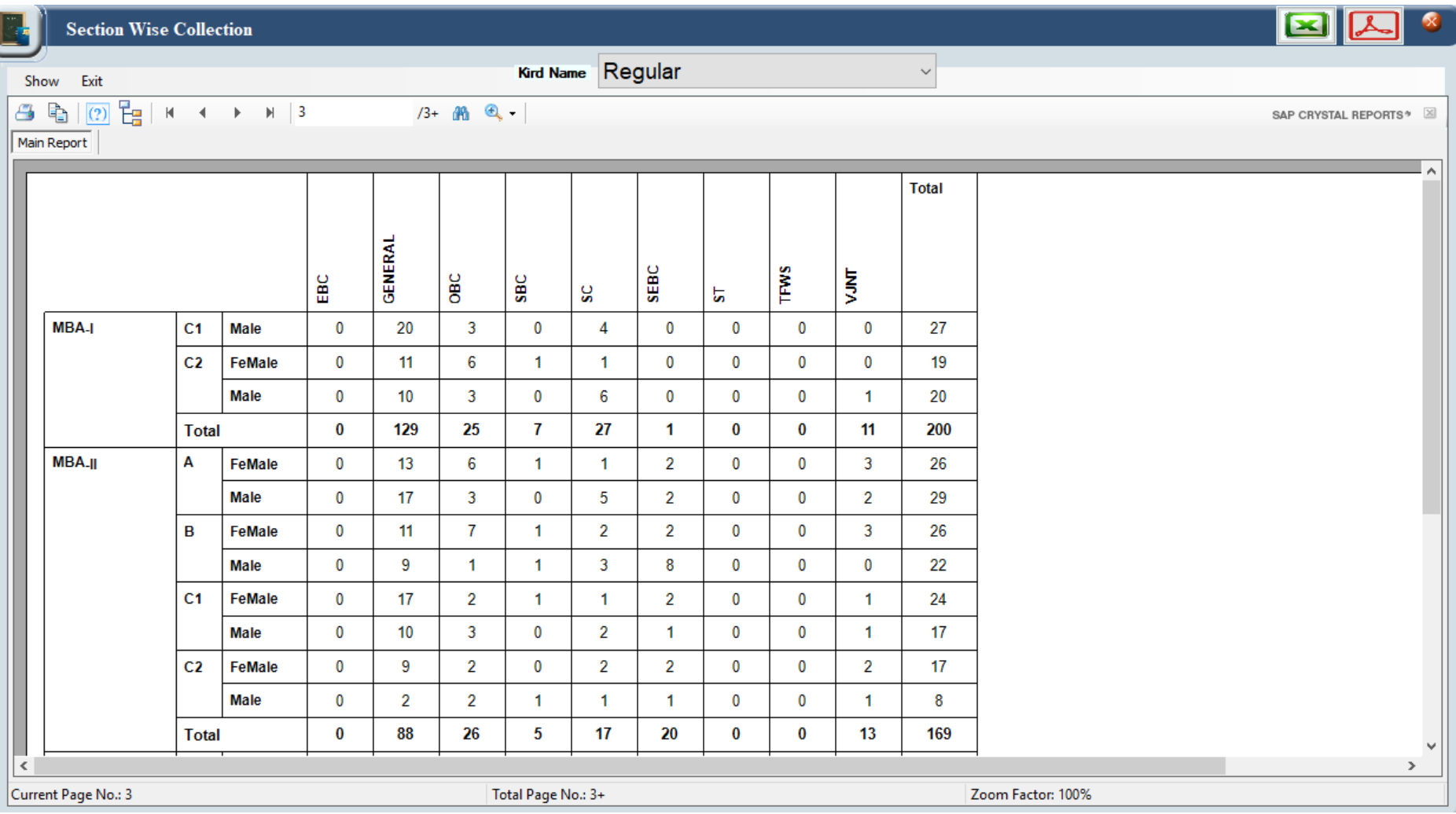

# **Administration**

## **Income Tax Report**

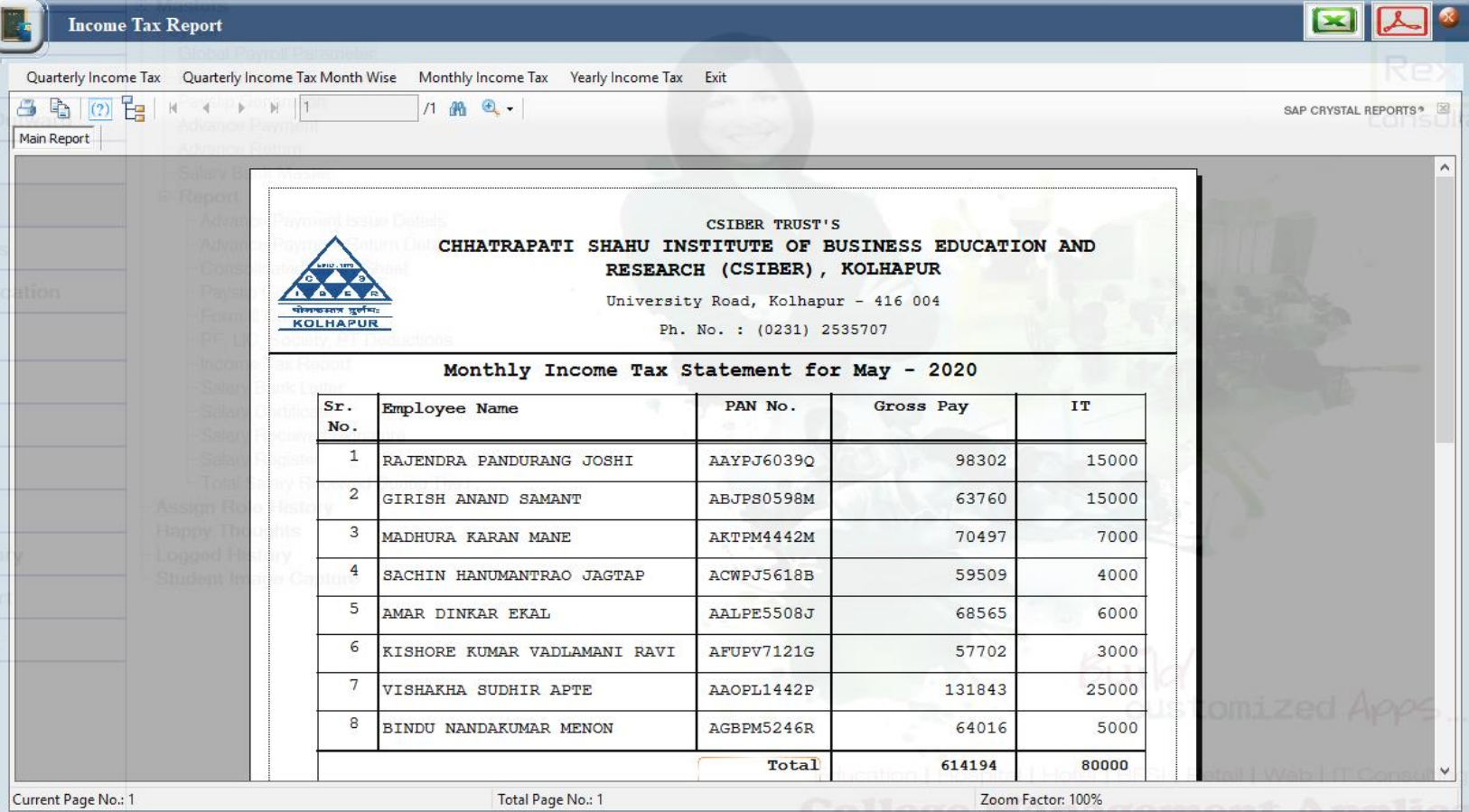

## **Employee Master**

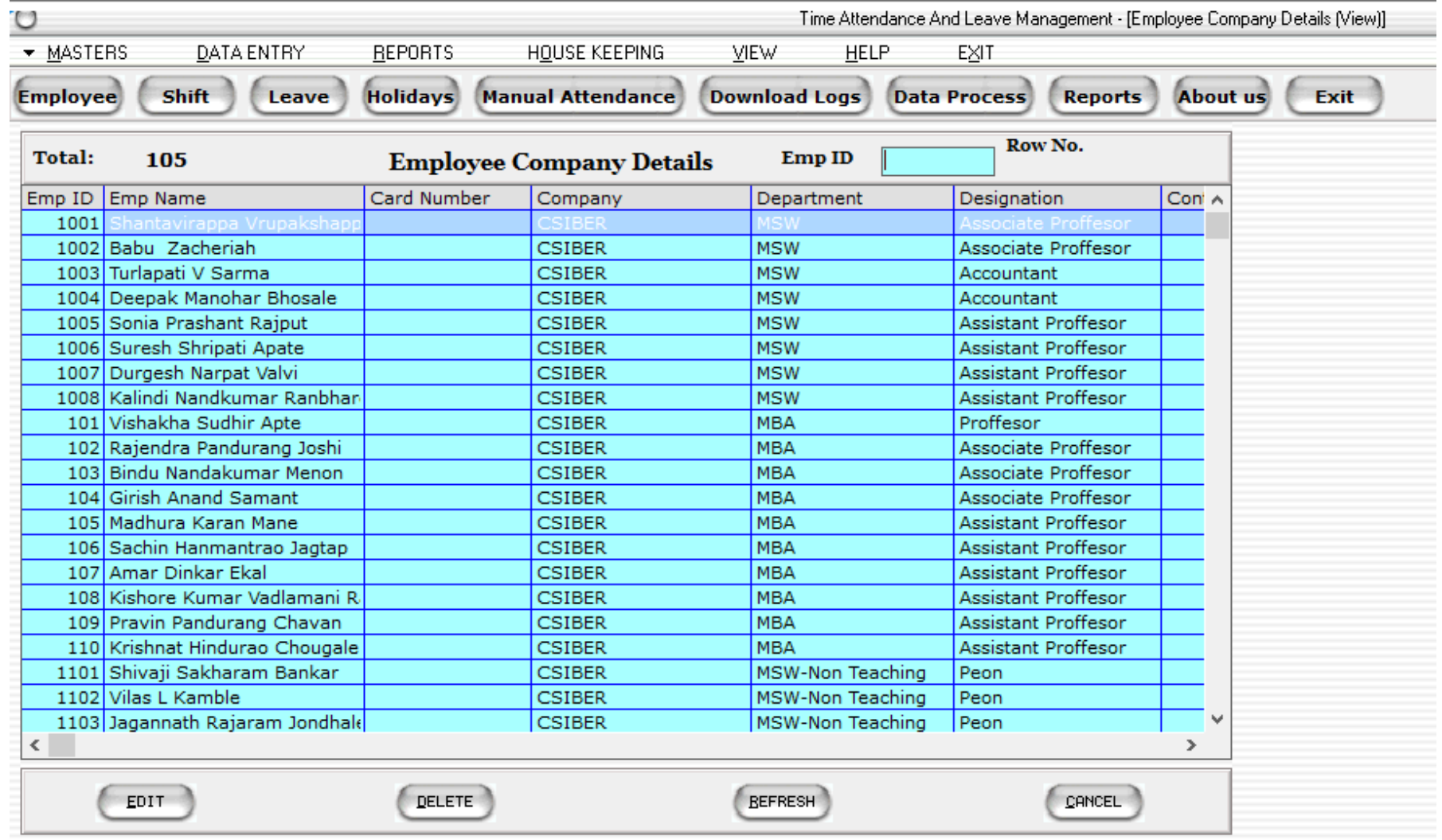

## **Leave Data Entry**

![](_page_31_Picture_7.jpeg)

 $\sim$ 

## **Report Menu**

![](_page_32_Picture_4.jpeg)

## **Daily Punch Report**

![](_page_33_Picture_4.jpeg)

## **Absent Report**

\*\*\* REPORT NO. 25

**Employee Daily Absent Report** 

 $\sim$ 

Print Date: 22-Jul-22

#### $CSIBER$

![](_page_34_Picture_19.jpeg)

## **Late Coming Report**

 $\sim$ 

 $\mathbb{L}$ 

and the contract of the contract of the contract of the contract of the contract of the contract of the contract of

![](_page_35_Picture_14.jpeg)

# **Examination System**

## **Student Registration Form**

Open the Mozilla Firefox Browser. Type this following IP address in address bar

## <http://192.168.10.101/bwaysexam/>

![](_page_36_Picture_4.jpeg)

![](_page_36_Picture_5.jpeg)

**Digital Evaluation System** 

![](_page_36_Figure_7.jpeg)

![](_page_37_Picture_1.jpeg)

## **Student Examination Form**

![](_page_38_Picture_1.jpeg)

![](_page_38_Picture_2.jpeg)

**Digital Evaluation System** 

![](_page_38_Figure_4.jpeg)

![](_page_39_Picture_0.jpeg)

![](_page_40_Picture_0.jpeg)

![](_page_41_Picture_0.jpeg)

![](_page_42_Picture_3.jpeg)

![](_page_43_Picture_1.jpeg)

![](_page_44_Picture_29.jpeg)

- **1) Choose your Elective Subject**
- **2) Choose your DSE Subject**
- **3) Choose your AEC Subject**
- **4) Choose your GE Subject**

**IMPORTANT: Choose your all subject carefully and click on save button**

## **Student Hall Ticket Generation**

![](_page_45_Figure_1.jpeg)

# **Seating Arrangement Plan**

![](_page_46_Picture_1.jpeg)

CHHATRAPATI SHAHU INSTITUTE OF BUSINESS EDUCATION AND RESEARCH

University Road, Kolhapur, Maharashtra (INDIA) 416 004

(An Autonomous Institute)

![](_page_46_Picture_21.jpeg)

**Controller of Examination** 

# **Block Wise Seating Arrangement**

![](_page_47_Picture_5.jpeg)

## **Student Mark Sheet**

![](_page_48_Picture_1.jpeg)

#### **CHHATRAPATI SHAHU INSTITUTE OF BUSINESS EDUCATION & RESEARCH, KOLHAPUR NESS EDUCATION & RESEARCH, ROLH**<br>Shivaji University Road, Kolbapur - 416 004, Maharashtra, India.

(As per statute 457 of Shivaji University, Kolhapur, Approved By UGC, Govt. of Maharushtra)<br>MBA & MCA Programmes are approved by AICTE, New Delhi.<br>CPE: College with Potential for Excellence by UGC. Renecredited by NAAC wit

![](_page_48_Picture_17.jpeg)